**Université KasdiMerbah – Ouargla Faculté des Sciences Appliquées DépartementdeGénieMécanique**

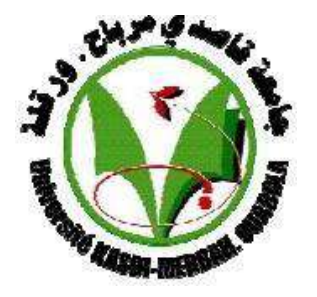

#### **Mémoire MASTERACADEMIQUE**

**Domaine : Sciences Techniques**

**Filière : Génie mécanique**

**Spécialité: Fabrication mécanique et productique**

**Présenté par : Amine SLIMANI** 

**Taki Eddine NESRI** 

**Théme**

**Simulation par la méthode des éléments finis des vibrations libres des machines tournantes**

**Soutenu le : 11/06/2022**

#### **Devant lejury**

Hadda BENADDI MAA UKM-Ouargla President Rassim BELAKROUM MCA UKM-Ouargla Encadreur Mouna BATOUCHE MAA UKM-Ouargla Examinateur

**AnnéeUniversitaire : 2021/2022**

## *Dédicace*

*Nous dédions ce modeste travail aux personnes les plus chères à nos cœurs.*

*A nos très chers parents qui n'ont pas cessé de nous encourager et aider.* 

*Merci d'avoir été toujours là pour nous*

*Un grand soutien tout ou long de nos études.*

*Sans vous, nous ne sommes rien.*

*A nos frères et nos sœurs, merci d'avoir toujours étaient là pour nous.* 

*Nous souhaitons un parcours plein de réussite.*

 *Amine et Taki eddine* 

## *Remerceuments*

*Nous remercions tout d'abord Dieu le plus puissant car sans son aide ce travail n'aurait jamais pu voir le jour.* 

*Nous remercions également nos chers parents pour les sacrifices qu'ont faits pour nous tout au long de nous parcours académiques.* 

*Nous voudrions présenter nos remerciements à notre directeur de recherche Dr. Rassim Belakroum pour la qualité de son encadrement, par ses remarques pertinentes par sa gentillesse, son aide, ses orientations sans lesquels ce travail n'aurait pu être accompli.* 

*Nous remercions les membres du jury d'avoir accepté de lire et d'évaluer ce travail.* 

### **Sommaire**

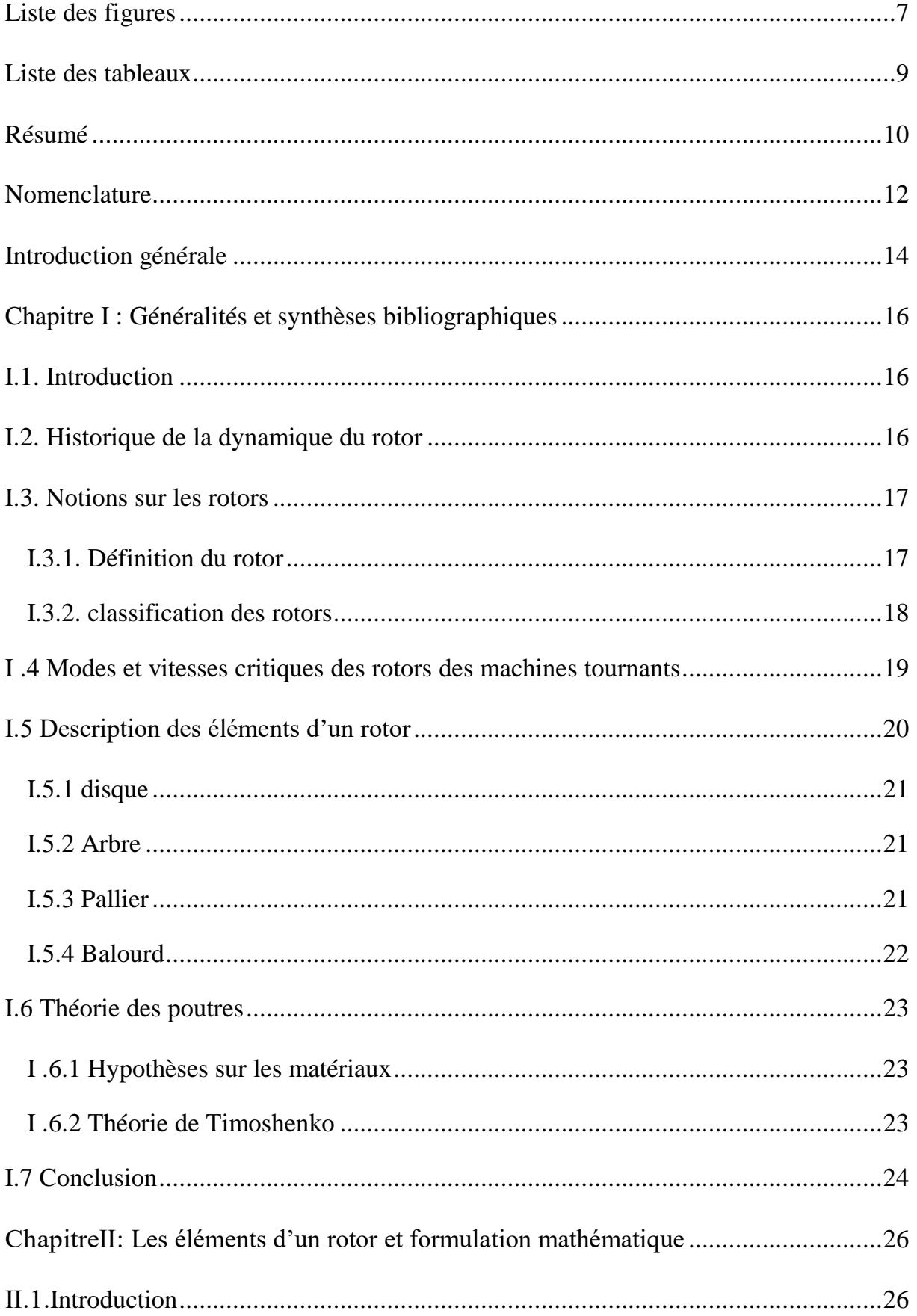

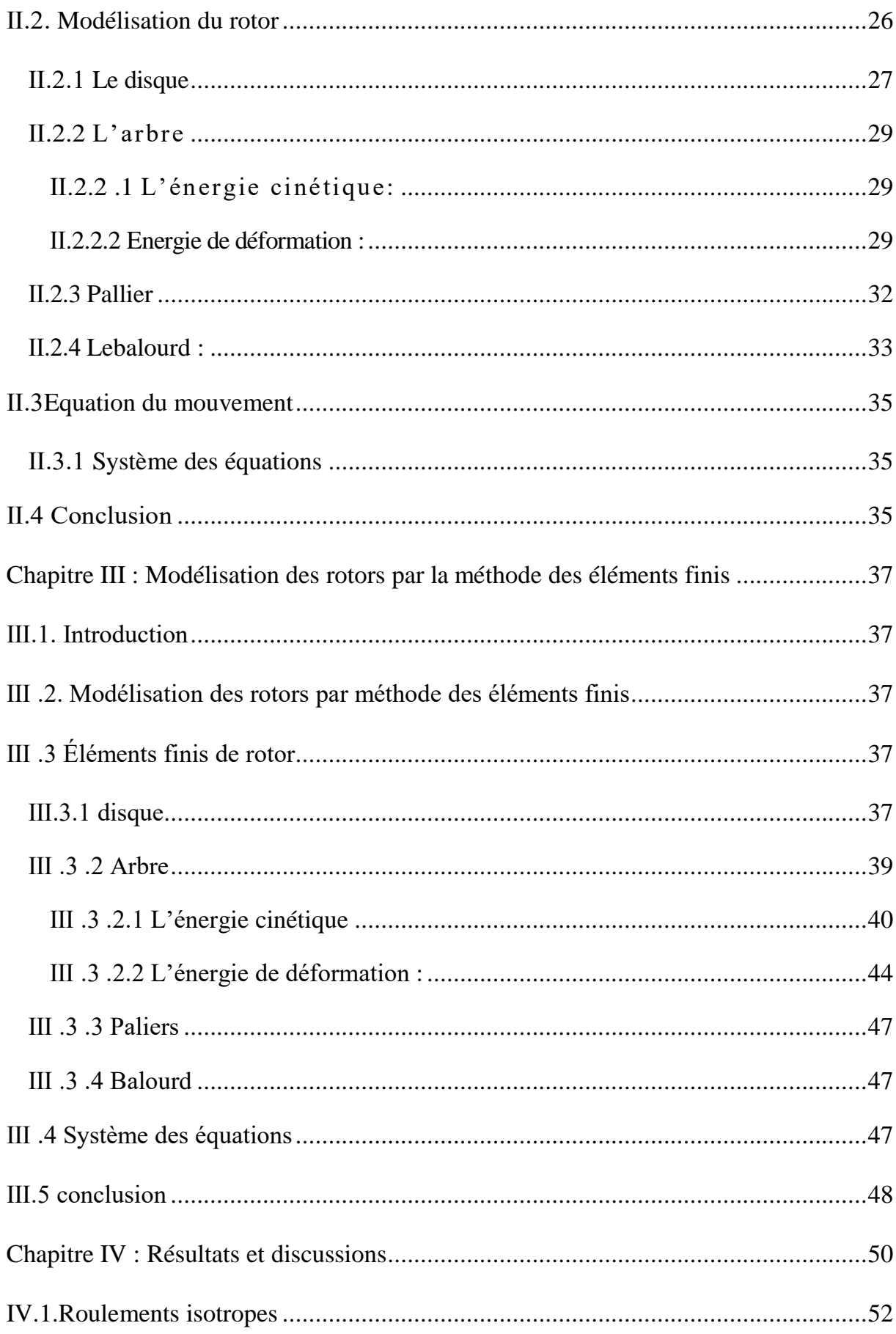

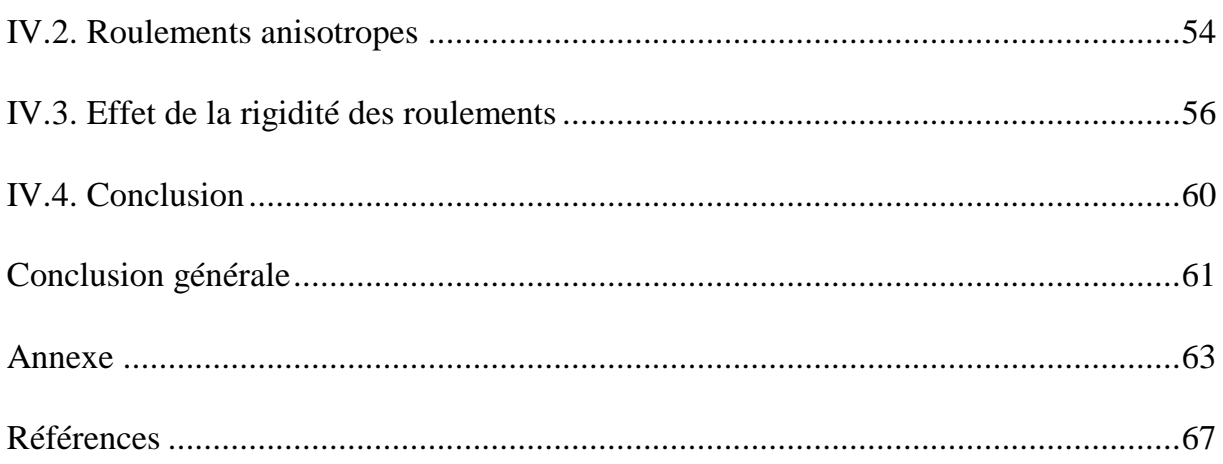

### <span id="page-6-0"></span>**Liste des figures**

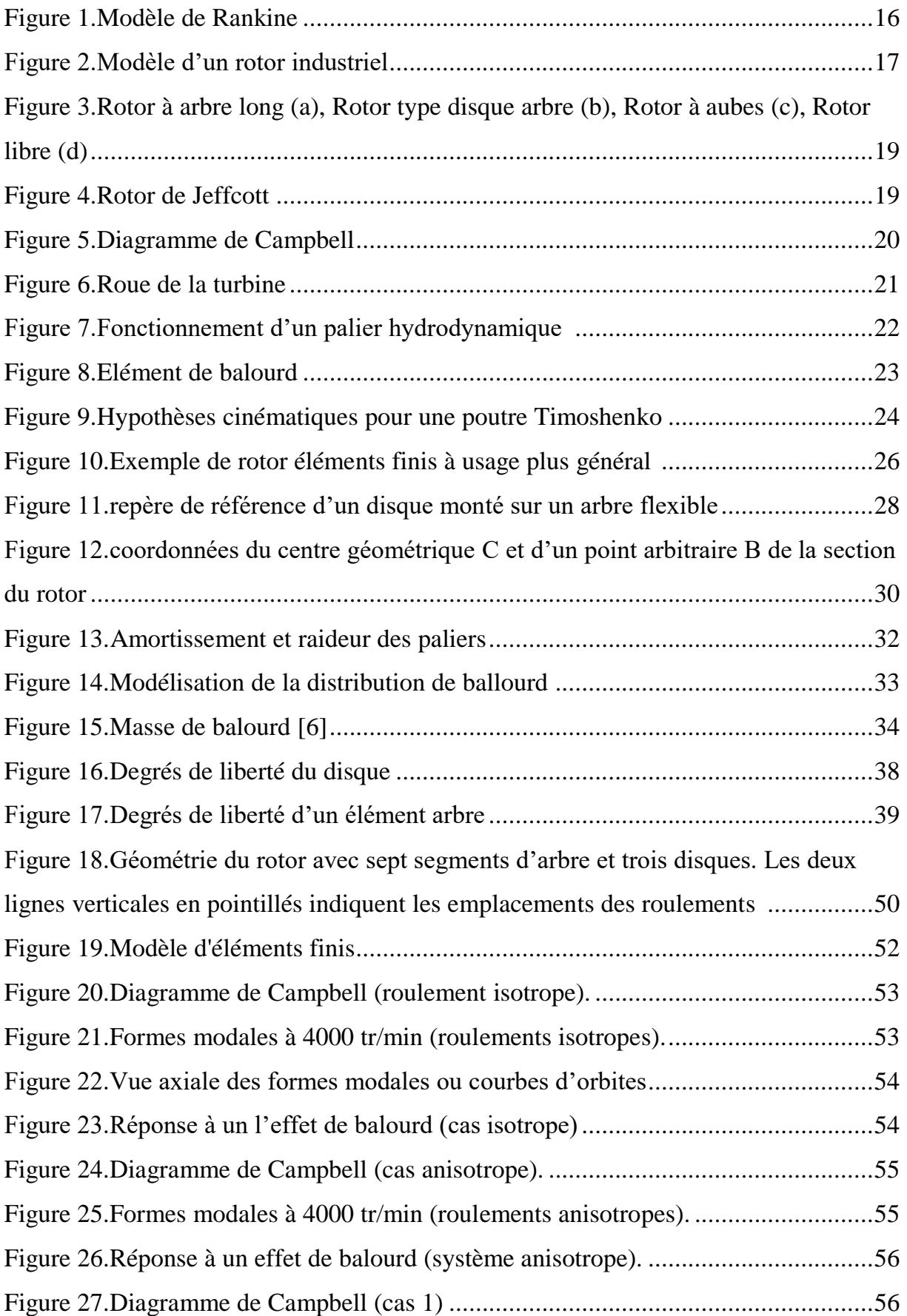

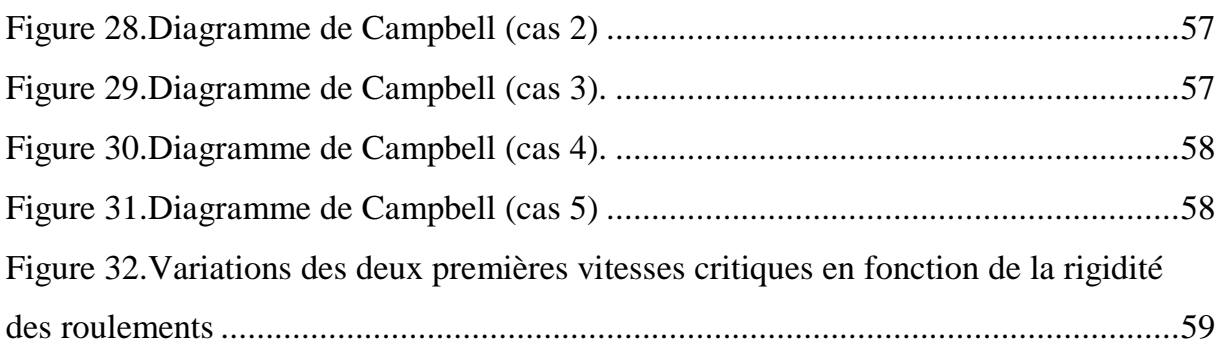

### <span id="page-8-0"></span>**Liste des tableaux**

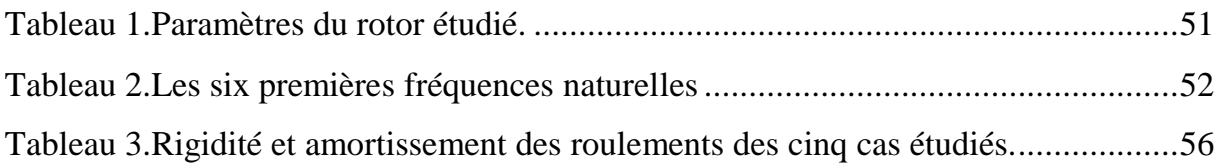

#### <span id="page-9-0"></span>**Résumé**

La prédiction adéquate du comportement vibratoire des rotors joue un rôle primordial dans la sécurité de fonctionnement ainsi qu'à l'amélioration des performances des machines tournantes. Par le présent travail, nous avons abordé cette thématique et explorer théoriquement et numériquement la dynamique d'un rotor élastique à section variable supporté par deux roulements identiques. Les modèles théoriques examinés sont exploités afin de développer un outil de calcul adapté à la problématique. Le code de calcul développé, nous a permis l'obtention : des vitesses critiques, des diagrammes de Campbell, des modes propres, des réponses aux balourds, les tracés d'orbite et à l'analyse de la stabilité du rotor étudié. Il était aussi question de vérifier l'effet d'isotropie, anisotropie et de la rigidité des roulements sur les limites de stabilité du système rotatif en question. Il a été observé que les résultats obtenus par la présente approche sont en très bon accord avec d'autres résultats déjà publié et disponible dans la littérature scientifique.

**Mots clés:** Vitesse critique ; Dynamique des rotors ; Balourd ; Fréquences propres ; Modes propres.

#### **Abstract**

The adequate prediction of the vibratory behavior of rotors plays a key role in the operational safety as well as in improving the performance of rotating machines. In this work, we have explored theoretically and numerically the dynamics of an elastic rotor with variable diameter supported by two identical bearings. The used theoretical model is used to develop a simulation tool adapted to the problem. The developed computer code allowed us to obtain: critical speeds, Campbell diagrams, eigen-modes, responses to imbalances, orbit plots and analysis of the stability of the studied rotor. We also explored the effect of isotropy, anisotropy and the stiffness of the bearings on the stability bounds. It was observed that the obtained results based on the present approach are in very good agreement with other results already published and available in the scientific literature.

**Keywords:** Critical velocity; Rotor dynamics; Unbalance; Natural frequencies; Eigen-modes.

#### **ملخص :**

يلعب الاستشراف المناسب للسلوك الاهتزازي للأعمدة الدوارة دورًا رئيسيًا في السلامة التشغيلية وكذلك في تحسين أداء اآلالت الدوارة.من خالل هذا العمل استكشفنا نظرية و عدديا نظرية ديناميكية عمود دوار مرن بأقطاره المتغيرة مدعم بمدحرجتين، يلعب االستشراف المناسب للسلوك االهتزازي لألعمدة الدوارة دو ًرا رئيسيًا في السالمة التشغيل وكذلك في تحسين أداء اآلالت الدوارة. في هذا العمل، استكشفنا نظريًا وعدديًا ديناميكيات عمود دوار مرن بقطر متغير بمدحرجتين. يستخدم النموذج النظري المستخدم لتطوير أداة محاكاة مكيفة مع المشكلة. سمح لنا رمز الكمبيوتر المطور بالحصول على: السرعات الحرجة، ومخططات كامبل، و االنماط الطبيعية، واالستجابات لالختالالت، ومخططات المدار، وتحليل استقرار الدوار المدروس لقد استكشفنا أيضًا تأثير الخواص وتباين الخواص وصلابة المحامل على حدود الاستقرار. ولوحظ أن النتائج التي تم الحصول عليها استنادا إلى النهج الحالي تتفق تماما مع النتائج األخرى المنشورة بالفعل والمتاحة في المؤلفات العلمية.

ا**لكلمات المفتاحية** :ديناميكية الأعمدة الدوارة، الاتزان ،التردد الطبيعي ،الأنماط الطبيعية

### *Nomenclature*

<span id="page-11-0"></span>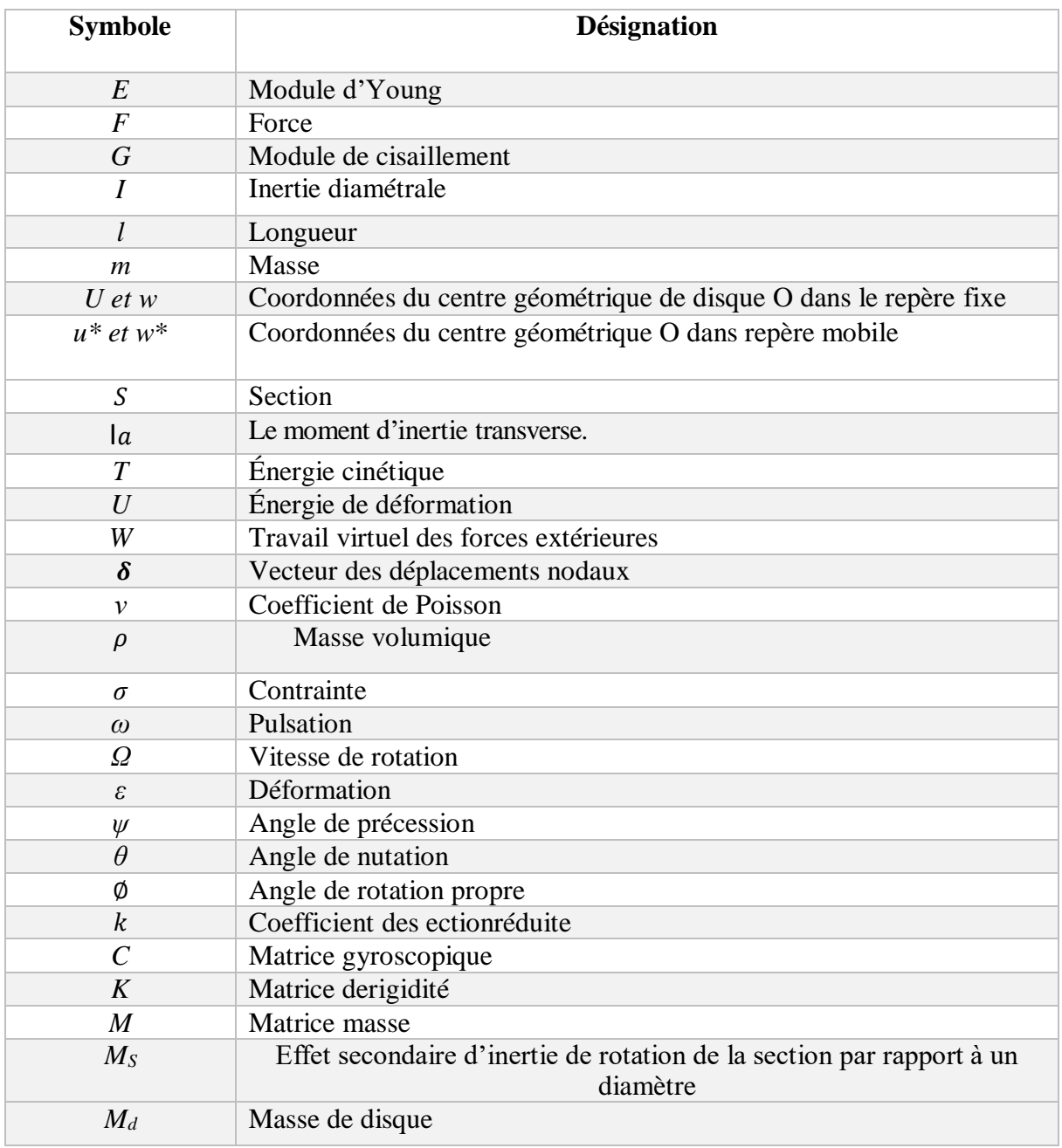

### **Liste des Indices**

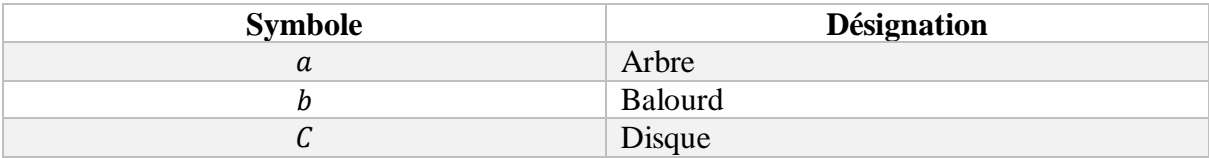

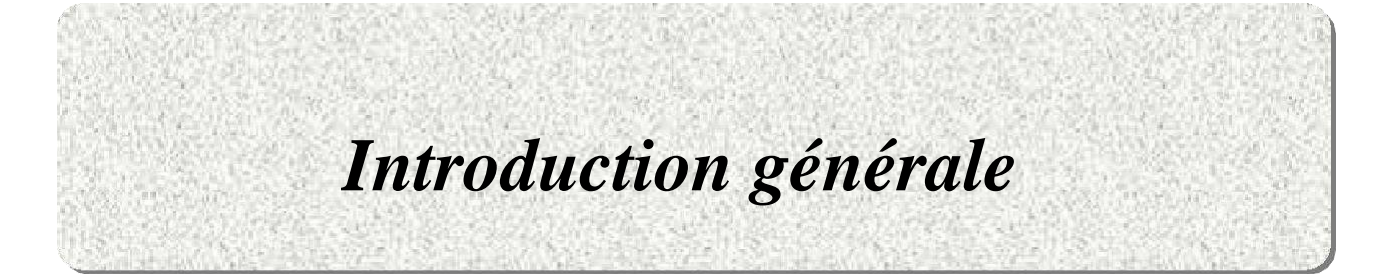

#### <span id="page-13-0"></span>**Introduction générale**

La dynamique des rotors est une branche spécialisée de la mécanique appliquée concernée par l'étude et l'analyse de la dynamique des systèmes rotatifs. Les rotors sont définis comme étant tout élément tournant autour d'un axe fixe ou même mobile. Ils constituent les pièces maîtresses des machines tournantes dont les domaines d'applications sont diverses (turbines, pompes, véhicules, machines-outils, turbocompresseurs, industrie pétrolière, etc.).

Les études essentielles en dynamique des rotors concernent le tracé du diagramme de Campbell, qui représente l'évolution des fréquences propres de tournoiement en fonction de la vitesse de rotation ; et le calcul des réponses au balourd, en régime permanent ou lors du passage des vitesses critiques. Pour réaliser de telles études, de nombreux outils de modélisation sont disponibles, dont la plus utilisée est la méthode des éléments finis. Cette méthode permet de prendre en compte les particularités que présente la dynamique des rotors vis-à-vis de la dynamique des structures, telles que l'existence de moments gyroscopiques responsables de la variation de la fréquence propre en fonction de la vitesse de rotation. L'étude de la dynamique des rotors s'impose car la connaissance précise de leur comportement vibratoire est indispensable pour assurer un bon fonctionnement.

Dans cette étude, nous avons abordé la modélisation du comportement vibratoire des systèmes d'arbres rotatifs par la méthode des éléments finis. Pour la mise en œuvre de la formulation utilisée, nous avons utilisé un code ouvert (Open source) basé sur la méthode des éléments finis (MATLAB) dédié à la simulation des rotors. Le présent mémoire est structuré en quatre chapitres qui sont :

Le premier chapitre : Généralités et synthèses bibliographiques, Le deuxième chapitre : Les éléments d'un rotor et modèle mathématique, Le troisième chapitre : Modélisation des rotors par la méthode des éléments finis , La dernière chapitre : Résultats et discussions

## *CHAPITRE I*

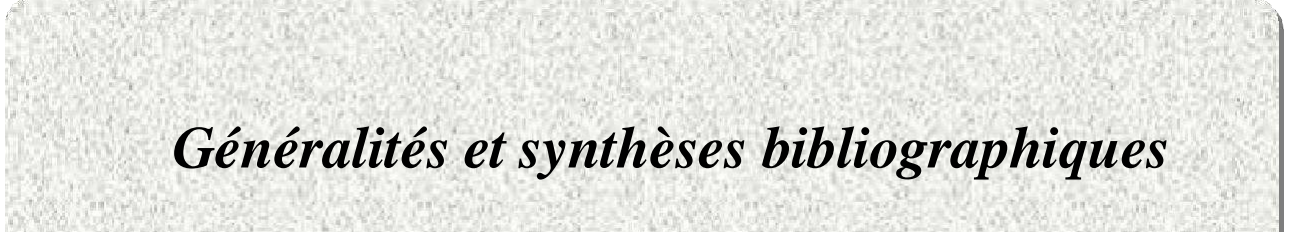

#### **Chapitre I : Généralités et synthèses bibliographiques**

#### <span id="page-15-1"></span><span id="page-15-0"></span>**I.1. Introduction**

L'étude du comportement vibratoire des rotors occupe une place fondamentale dans la dynamique des structures et des machines tournantes. Le tournoiement des rotors est l'un des phénomènes les plus complexes nécessitant une modélisation et une simulation rigoureuse par des méthodes efficaces pouvant traduire avec fidélité en particulier les seuils de stabilité. Dans ce chapitre, on propose d'examiner quelques travaux afin de préciser notre contribution dans l'ensemble des recherches consacrées ce type de phénomène.

#### <span id="page-15-2"></span>**I.2. Historique de la dynamique du rotor**

L'histoire de la dynamique du rotor regorge d'interactions entre théorie et pratique. W. J. M. Rankine a effectué une première analyse d'un arbre en rotation en 1869 (Figure1), mais son modèle n'était pas adéquat.

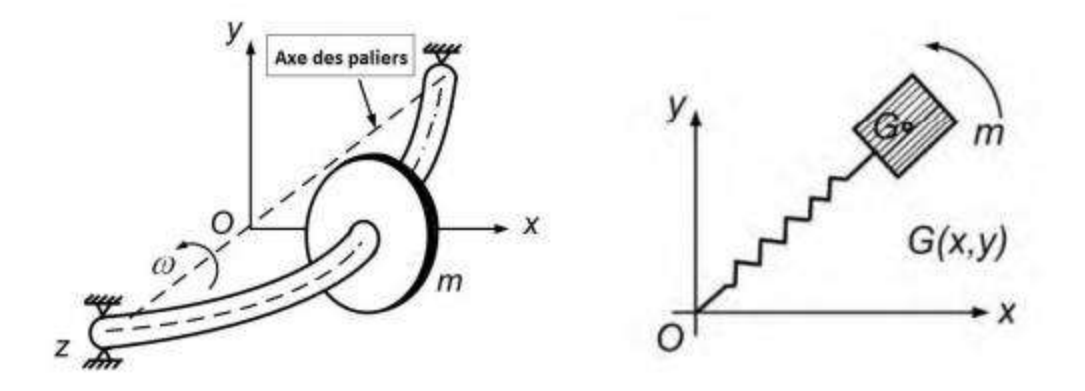

**Figure1.**Modèle de Rankine.

<span id="page-15-3"></span>En 1895, Dunkerley a publié un article expérimental décrivant les vitesses supercritiques. Gustaf de Laval, un ingénieur suédois, a fait fonctionner une turbine à vapeur à des vitesses supercritiques en 1889, et Kerr a publié un article montrant des preuves expérimentales d'une deuxième vitesse critique en 1916 [1]. Henry Jeffcott a été mandaté par la Royal Society de Londres pour résoudre le conflit entre la théorie et la pratique. Il publia un article désormais considéré comme classique dans le Philosophico Magazine en 1919 dans lequel il confirma l'existence de vitesses supercritiques stables. August Föppl a publié à peu près les mêmes

conclusions en 1895, mais l'histoire a largement ignoré son travail [1]. Entre le travail de Jeffcott et le début de la seconde guerre mondiale, il y avait beaucoup de travaux dans le domaine des instabilités et des techniques de modélisation, aboutissant au travail de Nils Otto Myklestad et MA Prohl qui a conduit à la méthode de la matrice de transfert (TMM) pour l'analyse des rotors. De nos jours, la méthode la plus utilisée pour l'analyse de la dynamique est la méthode des éléments finis.

#### <span id="page-16-0"></span>**I.3. Notions sur les rotors**

#### <span id="page-16-1"></span>**I.3.1. Définition du rotor**

Par définition un rotor est un élément tournât autour d'un axe fixe le champ d'application des rotors est vaste ,nous les trouvons dans les satellites géostationnaires animés d'une rotation libre dans les machine tournantes industrielles que constituent des structures assez complexes a analyser .Le rôle principale des rotor est de transformer un mode d'énergie selon les applications auxquelles ils sont destinés (l'aéronautique; l'industrie pétrolière , cetrale électrique et hydraulique l'industrie électronique et pharmaceutique …ect) ils sont souvent composes de plusieurs tronçons et soumis à des sollicitations d'origines diverses[2].

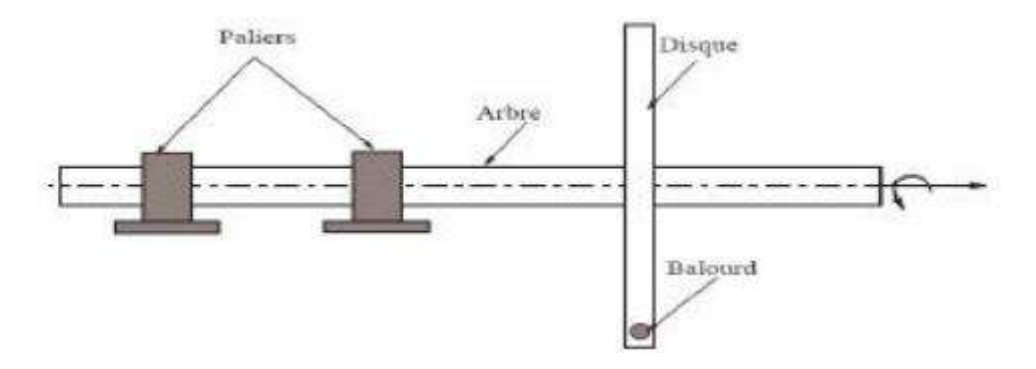

<span id="page-16-2"></span>**Figure 2.**Modèle d'un rotor industriel.

#### <span id="page-17-0"></span>**I.3.2. classification des rotors**

Selon les paramètres géométriques :

- **Modèle usuel à long arbre:** les dimensions de l'arbre sont plus grandes à celui de disque. Il est bien adapté pour modéliser les rotors des différentes machines tournantes industrielles (turbine, générateur, …etc.).
- **Modèle de disque rotor :** les dimensions du disque sont plus grandes à celles de l'arbre. Ce modèle est bien adapté pour étudier le comportement dynamique de quelques que machine industrielle par exemple, micro turbine, turbine hydraulique.
- **Modèle de rotor aubage:** ce modèle est bien adapté pour étudier le comportement vibratoire de quelques rotors ayant une structure aubagée (hélicoptère, aérogénérateur, fan de turboréacteur, soufflerie industrielle…etc.), L'étude de comportement dynamique de ce modèle reste assez compliquée, car le mode vibratoire du rotor est liéeaux différents phénomènes combinatoires (aérodynamique, aéroélasticité, hydrodynamique…etc).
- **Modèle de rotor libre :** ce modèle de rotor est caractérisé par l'absence des suspensions (paliers, support). Il est bien attiré l'attention des chercheurs dans les dernières années pour développer et étudier le comportement dynamique des projectiles, satellites géostationnaires.

Selon les paramètres mécaniques :

 **Modèle de rotor de Jeffcott :** Ce modèle est connu sous le nom de rotor de Jeffcott ou aussi modèle Jeffcott-Laval. Le modèle de base dans l'étude et la compréhension du comportement dynamique des vibrations des arbres et rotors. Le modèle de rotor le plus simple consiste en un arbre sans masse, au centre duquel se trouve un disque circulaire rigide fixe et qui est supporté par deux roulements rigides. L'arbre a une section circulaire, soit de diamètre constant sur toute sa longueur, soit de répartition symétrique des portions étagées.

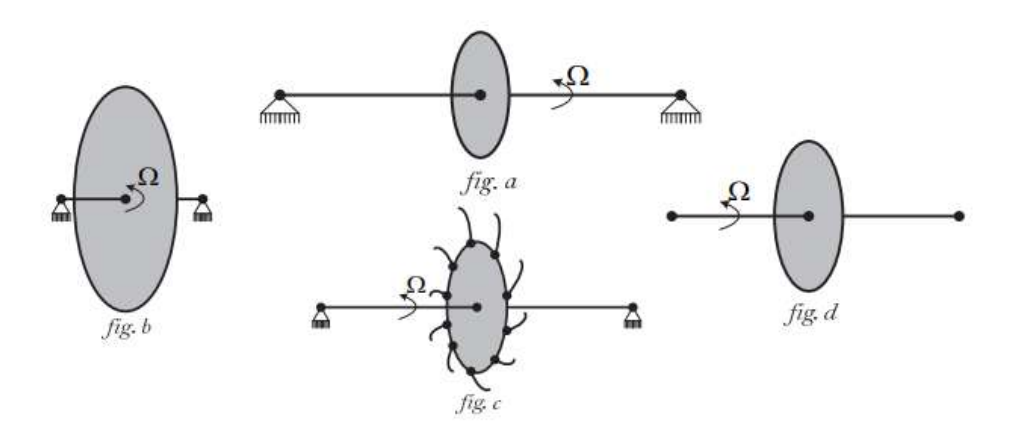

<span id="page-18-1"></span>**Figure 3.**Rotor à arbre long (a), Rotor type disque arbre (b), Rotor à aubes (c), Rotor libre (d)[3].

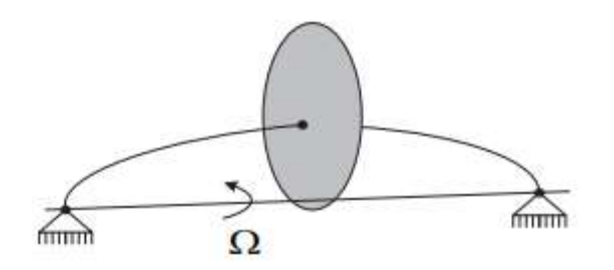

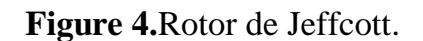

#### <span id="page-18-2"></span><span id="page-18-0"></span>**I .4 Modes et vitesses critiques des rotors des machines tournants**

Parmi les phénomènes classiquement observés en dynamique des rotors, on a la notion de vitesse critique. Selon Nelson, l'une des premières citations concernant la notion de vitesse critique remonte à la fin du XVIII siècle lors d'essais expérimentaux réalisés par Dunkerley, Il définit alors la vitesse critique comme la vitesse à la résonance d'une structure élastique non tournante où les vibrations de la machine atteignent des niveaux élevés. Aujourd'hui le concept de vitesse critique a évolué et se rattache d'un point de vue théorique à la notion de valeurs propres du système tournant, la vitesse critique correspond à la vitesse où l'excitation par balourd coïncide avec une des fréquences propres du système[4].

Il est connu que les modes propres d'un système conservatif en rotation sont des modes complexes deux à deux conjugués à pulsations propres purement imaginaires. Cela est dû aux effets gyroscopiques induits par la rotation, qui couplent les déplacements horizontaux et verticaux.

Ils peuvent cependant être associés pour obtenir des modes réels qualifiés soit de direct, soit de rétrograde, suivant que le mouvement de précession qui leur est associé est dans un sens identique ou contraire au mouvement de rotation.

Le point essentiel est la dépendance de leur fréquence propre en fonction de la vitesse de rotation le graphique représentant l'évolution de celles-ci en fonction de s'appelle le diagramme de Campbell [4].

On peut démontrer que la partie de l'énergie cinétique relative aux termes gyroscopiques est positive (négative) pour les modes directs (rétrogrades), si bien que les effets gyroscopiques tendent à rigidifier (assouplir) la structure.

Ainsi, les courbes croissantes (décroissantes) du diagramme de Campbell (Figure5) sont relatives au mode direct.

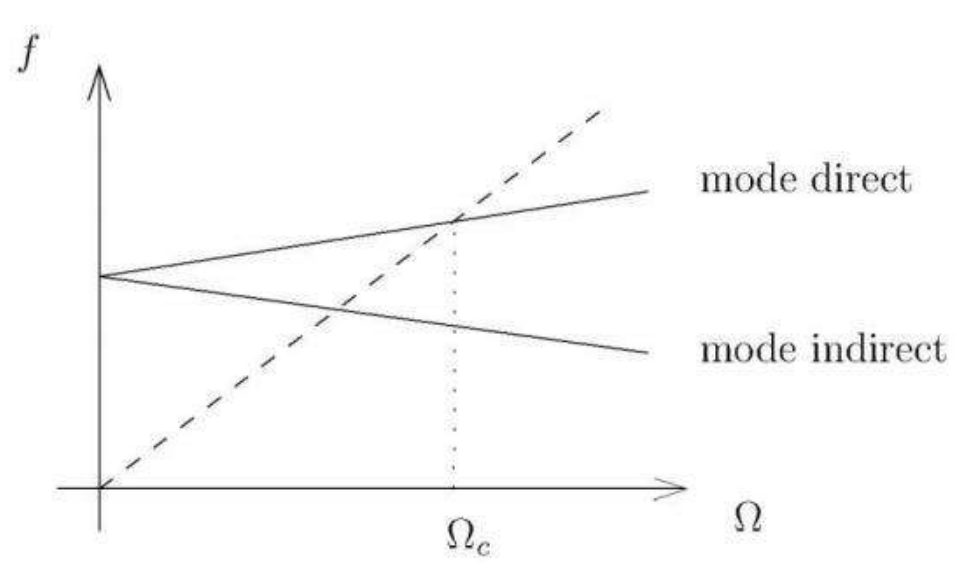

**Figure 5.**Diagramme de Campbell.

#### <span id="page-19-1"></span><span id="page-19-0"></span>**I.5 Description des éléments d'un rotor**

Les élements de rotor (arbre, disque, support, autre) dont les caractéristiques mécanique et géométrique, ont des influences directes sur le comportement dynamique global de rotor, suivant le phénomène qui lui envisagées. Le changement des ces caractéristiques engendre dans la plus part des cas des forces non linéaire influent directement sur les équations dynamique de système (rendre en système non linéaire). Nous traitions quelques caractéristiques des éléments de rotor suivants les recherches qui ont été envisagées.

#### <span id="page-20-0"></span>**I.5.1 disque**

La roue peut être modélisée par un disque, il peut être déformable ou rigide .Une roue peut être représentée géométriquement sous forme cylindrique ; mais dans l'analyse dynamique, cette forme s'avère limitée. La roue est généralement représentée en forme de tronc de cône. Pour une roue rigide, seule son énergie cinétique intervient dans l'analyse dynamique. Sur la (figure6) effectuée sur Solid Works, nous avons une roue d'une turbine.

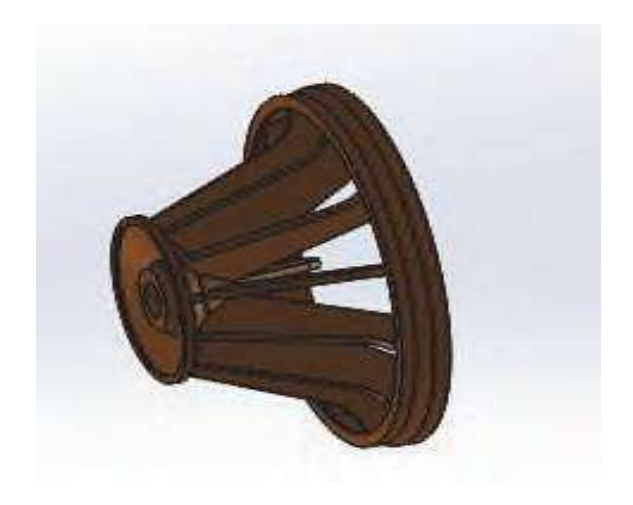

#### **Figure 6.**Roue de la turbine

#### <span id="page-20-3"></span><span id="page-20-1"></span>**I.5.2 Arbre**

C'est un organe qui porte les roués. Il peut être rigide ou flexible, ces propriétés dépendent de son matériau L'arbre est considéré déformable dans l'analyse dynamique, cela permet de tenir compte des effets des déformations Géométriquement, la section de l'arbre peut être constante ou variable. L'étude en flexion devient complexe pour l'arbre à section variable du fait que le mouvement est décrit par les équations différentielles linéaires à coefficients variables dont les solutions sont les fonctions de Bessel.

#### <span id="page-20-2"></span>**I.5.3 Pallier**

Le palier est aussi appelé support, il peut être flexible (isotrope ou anisotrope) ou rigide. Le palier constitue un système de dissipation ou non lorsque la flexibilité est anisotrope. L'arbre du rotor loge dans un carter, la surface fonctionnelle du carter est séparée de celle de palier par un matériau antifriction et d'un film d'huile. L'huile ou lagraisse assure la lubrification afin de réduire la friction entre les deux surfaces.

On parle des paliers hydrodynamiques (avec fluide liquide) lorsque le film de fluide est généré par le mouvement relatif des deux surfaces. Ils sont largement utilisés en turbomachine, leur fonctionnement est illustré à la (figure 7) : en effet, la rotation de l'arbre génère une raideur à l'intérieur du palier et un amortissement visqueux dont les caractéristiques dépendent de la charge (poids propre et autres forces) appliquée sur lespaliers par le rotor, la géométrie du palier, de la vitesse de rotation et le rapport L/D (largeur/diamètre), des variations de sa température et de la viscosité de l'huile utilisée.Pour calculer ces paramètres qui sont des fonctions non linéaires des charges appliquéesaux paliers. On modélise l'équilibre des forces de pression du film d'huile à l'aide de l'équation de Reynolds, dans les directions horizontales et verticales.

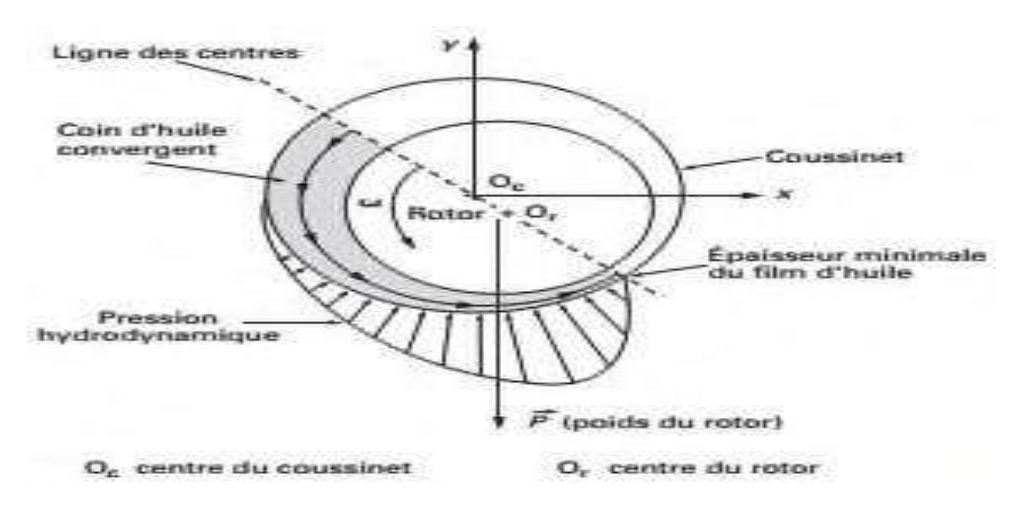

**Figure 7**.Fonctionnement d'un palier hydrodynamique[3].

<span id="page-21-1"></span>D'autres types des paliers sont :paliers aérostatiques (film fluide gazeux), les paliers aérodynamiques (film fluide gazeux), les paliers hydrostatiques (le film fluide liquide est injecté sous haute pression), lorsqu'on insère les éléments roulant (galets, billes, aiguilles) entre les surfaces, on parle de paliers à roulements.

#### <span id="page-21-0"></span>**I.5.4 Balourd**

Le balourd est toute masse excentrée mb d'un rotor. Il est localisé en une distance d du centre de géométrique de l'arbre comme montré à la (Figure 8).

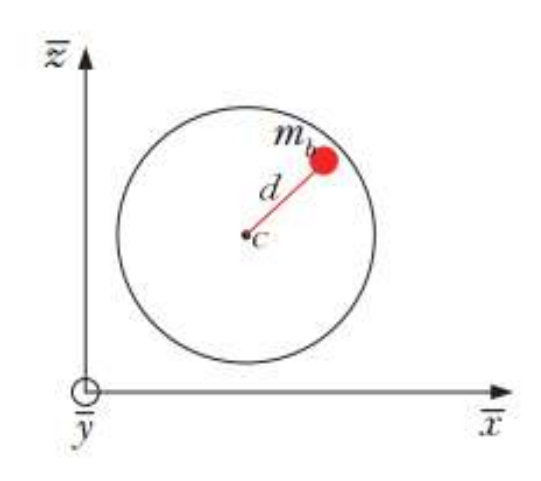

**Figure 8.**Elément de balourd.

#### <span id="page-22-3"></span><span id="page-22-0"></span>**I.6 Théorie des poutres**

La poutre est une pièce élancée, qui a une dimension très grande par rapport aux autres et qui travaille généralement à la flexion. La théorie des poutres permet d'obtenir une solution approchée pour les champs de contrainte et de déformation et donne une bonne idée des efforts et des déplacements[5].

#### <span id="page-22-1"></span>**I .6.1 Hypothèses sur les matériaux**

On admet que tous les éléments constituant le matériau ont une structure identique ils sont

- Homogène : où les propriétés sont les mêmes en tout point,
- Isotrope : où les propriétés sont les mêmes dans toutes les directions,
- Continu : où le matériau ne contient pas d'aspérités, il y a continuité de la matière. Dans le domaine élastique les relations entre contraintes et déformations sont linéaires (loi de Hooke).

#### <span id="page-22-2"></span>**I .6.2 Théorie de Timoshenko**

La théorie de Timoshenko pour les poutres suppose qu'une section plane reste plane, mais pas forcément perpendiculaire à la ligne moyenne, Pour des poutres petites ou trapues, il est nécessaire de tenir compte du cisaillement [5].

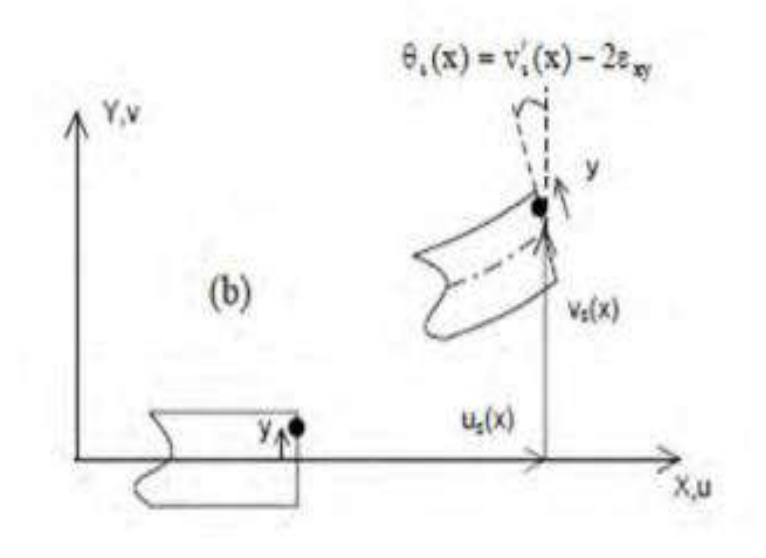

Figure 9. Hypothèses cinématiques pour une poutre Timoshenko<sup>[5]</sup>.

#### <span id="page-23-1"></span><span id="page-23-0"></span>**I.7 Conclusion**

Ce chapitre fournit une étude approfondie des concepts de base de la dynamique du rotor flexible. Divers travaux importants de chercheurs sur différents axes et phénomènes liés à cette problématique sont évoqués. Il est à noter que la plupart des recherches au début consistaient à déterminer la vitesse critique et le mode de déformation du rotor et divers facteurs, mais aujourd'hui, le but de ces recherches est d'étudier la stabilité et les phénomènes non linéaires qui peuvent être satisfaits.

## *CHAPITRE II*

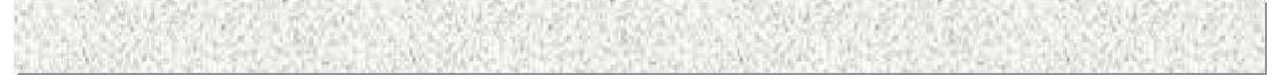

## *Les éléments d'un rotor et formulation mathématique*

#### <span id="page-25-0"></span>**ChapitreⅡ: Les éléments d'un rotor et formulation mathématique**

#### <span id="page-25-1"></span>**Ⅱ.1.Introduction**

Cette partie a pour but de développer les équations du mouvement afin de prévoir le comportement dynamique d'un rotor. Les caractéristiques de chaque élément composant un rotor sont d'abord développés. Un modèle élémentsfinis est développé dans le souci de traiter des systèmes réels. Les équations du mouvement du rotor sont obtenues par application des équations de Lagrange.

#### <span id="page-25-2"></span>**Ⅱ.2. Modélisation du rotor**

Ce chapitre expose les éléments théoriques utilisés pour obtenir les équations du mouvement d'un système en rotation. Il permet de définir aussi bien un modèle analytique d'analyse qu'un modèle éléments finis à usage plus général.

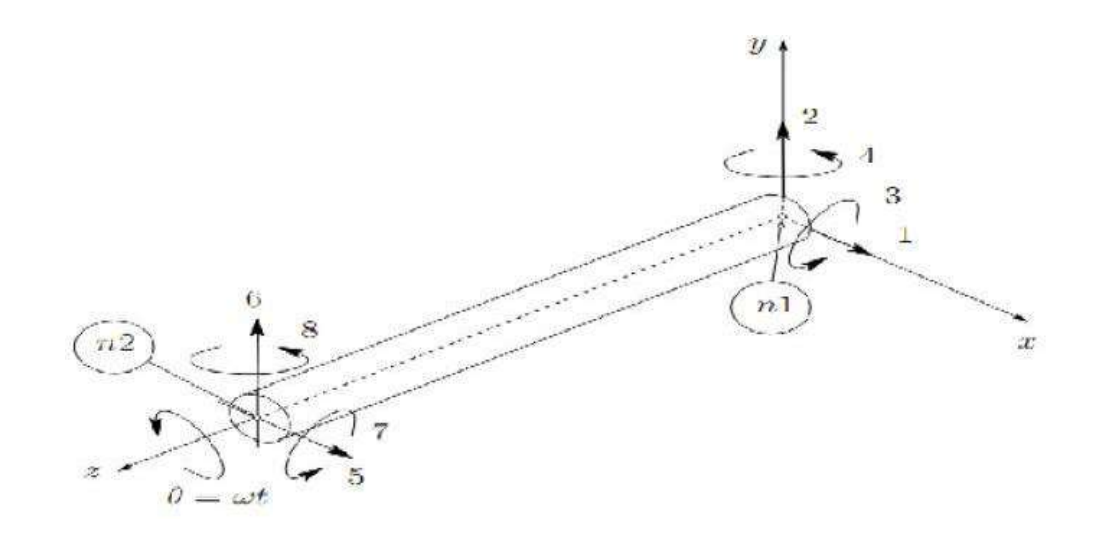

**Figure 10.**Exemple de rotor éléments finis à usage plus général .

<span id="page-25-3"></span>L'énergie potentielle est nécessaire pour caractériser l'arbre, le travail virtuel est calculé pour les forces dues aux paliers. Les équations générales du rotor sont obtenues à partir des étapes suivantes :

 $\triangleright$  L'énergie cinétique **T**, l'énergie de déformation **U**, et le travail virtuel $\delta W$  sont calculé pour tous les élément de système.

 Les équations de Lagrange sont utilisées pour l'obtention des équations du mouvement soit :

$$
\frac{d}{dt}\left(\frac{\partial T}{\partial q_i}\right) - \frac{\partial T}{\partial q_i} + \frac{\partial U}{\partial q_i} = Fq_i \tag{II.1}
$$

N(1≤i ≤N)représente le nombre de degrés de liberté.

 $q_i$ :sont les coordonnées généralisées indépendantes.

 $\vec{F}$ : est le vecteur forces généralisées

#### <span id="page-26-0"></span>**Ⅱ.2.1 Le disque**

Le disque est supposé rigide. Seule son énergie cinétique est considérée Soient  $R_0$  (X, Y, Z) un repère fixe et R (x, y, z) un repère tournant lié au disque (figure 10 ). Le système de coordonnées x, y et z est relié au système de coordonnées X, Y et Z par l'intermédiaire des angles  $\theta_x$ ,  $\theta_y$  et  $\theta_{\mathbf{Z}}$ . Pour déterminer la position du disque, on effectue une rotation initiale d'un angle  $\theta_{\mathbf{Z}}$  autour de l'axe Z, puis d'un angle  $\theta_x$  autour du nouvel axe x, noté  $x_1$ , en fin d'un angle  $\theta_y$  autour de

l'axe de rotation propre du disque y.

Le vecteur de rotation instantanée traduisant la position du repère R s'écrit :  
\n
$$
\omega_{R/R0}^R = \theta z \vec{Z} + \theta y \vec{X}_1 + \theta x \vec{Y}
$$
\n(II.2)

Où  $\vec{Z}$ ,  $\vec{X}_1$ ,  $\vec{Y}$  sont les vecteurs unitaires suivant les axes  $\overrightarrow{OZ}$ ,  $\overrightarrow{OX}_1$ ,  $\overrightarrow{OY}$ .

L'énergie cinétique du disque autour de son centre de masse O est calculée dans le repère tournant R. le vecteur de rotation instantanée s'exprime alors dans ce repère :

$$
\omega_{\text{R/R0=}}^{\text{av}} \left[ \frac{\omega x}{\omega z} \right] = \begin{bmatrix} -\theta z \cos \theta x \sin \theta y + \theta x \cos \theta y \\ \dot{\theta y} + \theta z \sin \theta x \\ -\theta z \cos \theta x \cos \theta y + \theta x \cos \theta y \end{bmatrix}
$$
(II.3)

ωχ, ω vet ω zétant les composants du vecteur de rotation instantanée suivant x, y et z. soient

u etw les coordonnées du centre du disque O suivant OX, OZ dans  $R_0$ les coordonnées suivant OY restant constante .la masse de disque et  $m_d$ , le tenseur d'inertie est noté:

$$
I_{\text{O}} = \begin{bmatrix} Id_x & 0 & 0 \\ 0 & Id_y & 0 \\ 0 & 0 & Id_z \end{bmatrix}
$$
 (II.4)

, et  $Id_z$  sont le moment d'inertie suivant les axes  $X$ ,  $Y$  e t $Z$ .

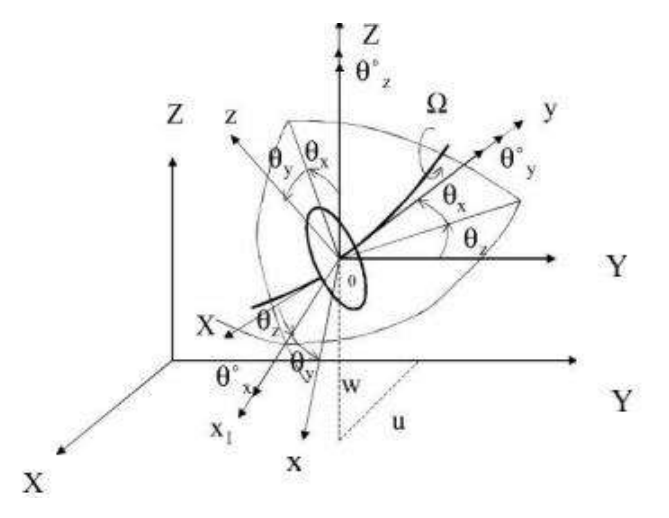

<span id="page-27-0"></span>**Figure 11.**repère de référence d'un disque monté sur un arbre flexible.

L'expression générale de l'énergie cinétique du disque $T_d$ s'écrit alors:

$$
T_{d} = \frac{1}{2} m_{d} (\dot{u}^{2} + \dot{w}^{2}) + \frac{1}{2} (I_{d} x \omega x^{2} + I_{d} y \omega y^{2} + I_{d} z \omega z^{2})
$$
 (II.5)

Cette expression peut être simplifiée quand le disque est symétrique $I<sub>dx</sub>=I<sub>dz</sub>$ .

Lorsque les angles $\theta_{\chi}$ et $\theta_{\chi}$ sont petits et la vitesse angulaire constante $\theta_{\gamma} = \Omega$ l'équation (II.5)

Devient:

$$
\boldsymbol{T}\boldsymbol{d} = \frac{1}{2} \operatorname{m}_{d}(\dot{u}^{2} + \dot{w}^{2}) + \frac{1}{2} \boldsymbol{I} \boldsymbol{d} \boldsymbol{x} (\dot{\theta} \dot{x} + \dot{\theta} \dot{x}^{2}) + \frac{1}{2} \boldsymbol{I} \boldsymbol{d} \boldsymbol{y} (\boldsymbol{\Omega}^{2} + 2 \boldsymbol{\Omega} \dot{\theta} \dot{z} \boldsymbol{\theta} \boldsymbol{x})
$$
(II..6)

1  $\frac{1}{2}$ **l** $dx$   $\Omega^2$ : Terme constant représentant l'énergie de rotation du disque.il n'a pas d'influence sur équation du mouvement.

1  $\frac{1}{2}$  m<sub>d</sub>(  $\dot{u}^2 + \dot{w}^2$  ) : Énergie cinétique d'un element en translation dans plan. 1  $\frac{1}{2}$ **l** $dx$  (θx + θx<sup>2</sup>) : énergie cinétique d rotation de l'élément autour des axes x et z

1  $\frac{1}{2}$ **I**dyΩθz : effet gyroscopique.

#### <span id="page-28-0"></span>**Ⅱ.2.2 L'arbre**

<span id="page-28-1"></span>L'arbre est assimilé à une poutre de section circulaire et caractérisé par son énergie cinétique etpotentielle.

#### **Ⅱ.2.2 .1 L'énergie cinétique:**

La formulation générale de l'énergie cinétique de l'arbre est similaire à celle développée pour le disque équation (Ⅱ.6). Pour un élément de longueur L de section droit constante, l'expression de l'énergie cinétique s'écrit:

$$
T = \frac{1}{2} \int_0^l {\{\rho}Sa[\left(\frac{\partial T}{\partial t}\right)^2 + \left(\frac{\partial U}{\partial t}\right)^2] + \rho I_a[\left(\frac{\partial \theta z}{\partial t}\right)^2 + \left(\frac{\partial \theta x}{\partial t}\right)^2] + \Omega I_a[\left(\frac{\partial \theta z}{\partial t}\right)^2 - \left(\frac{\partial \theta x}{\partial t}\right)^2]} dy \quad (II.7)
$$

- $\rho$ : la masse volumique
- S: la section
- Ia: le moment d'énergie transverse

La première intégrale de l'équation (Ⅱ.7) correspond à l'expression de l'énergie cinétique d'une poutre en flexion ,la seconde à l'effet d'inertie dû à la rotation et la dernière intégrale représente l'effet gyroscopique

#### <span id="page-28-2"></span>**Ⅱ.2.2.2 Energie de déformation :**

L'énergie de déformation n'est pas affectée par le mouvement du support car elle ne dépend que des contraintes et donc de la déformée de l'arbre par rapport au support. Dans ce calcul,(en néglige leseffetsdecisaillement).Lesnotationssuivantessontutilisées(figure12).

C'est le center géométrique de l'arbre, B (x, z) est un point typique de section ,E est le module d'Young du matériau,ε et σ représentent la déformation et la contrainte, u\* et w\* sont les déplacements du centre géométrique suivant les axes x et z(dans le repère mobile).

Le déplacement d'un point de la section droit s'exprime en considérant seules les déformations dues à la flexion, les effets de cisaillement ne sont pas pris en compte.

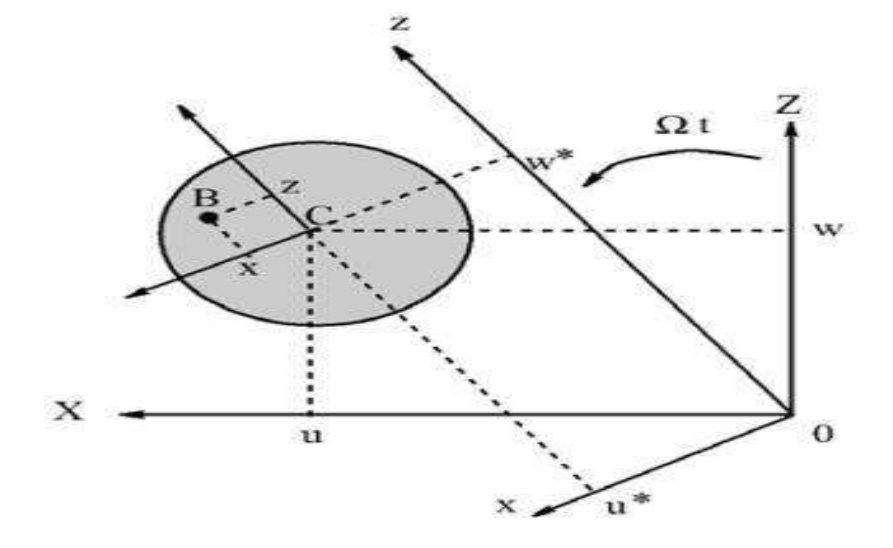

<span id="page-29-0"></span>**Figure 12.**coordonnées du centre géométrique C et d'un point arbitraire B de la section du rotor.

La déformation en flexion d'un point de l'arbre de coordonnée x et z dans R est

$$
\varepsilon = \varepsilon_1 + \varepsilon_{\rm nl} \text{ avec: }
$$

Déformation linéaire:

$$
\varepsilon_1 = -x \frac{\partial^2 u^*}{\partial y^2} - z \frac{\partial^2 w^*}{\partial y^2}
$$
 (II.8)

Déformation non linéaire :

$$
\varepsilon_{\rm nl} = \frac{1}{2} \left( \frac{\partial u^*}{\partial y} \right)^2 + \frac{1}{2} \left( \frac{\partial w^*}{\partial y} \right)^2 \tag{II.9}
$$

L'expression générale de l'énergie de déformation du rotor en flexion est alors:

$$
\boldsymbol{U} = \frac{1}{2} \left[ \boldsymbol{V} \left[ 6 \right] \left[ \boldsymbol{\sigma} \right] \boldsymbol{d} \tau \tag{II.10}
$$

Ou  $\tau$  est le volume de l'arbre et  $\sigma$  est la contrainte de flexion. La relation entre contraintes et déformations est :

 $\sigma = E \epsilon$ 

Donc:

$$
\mathbf{U} = \frac{E}{2} \left[ \mathbf{V} (\varepsilon_{1+2} \varepsilon_1 \varepsilon_{nl}^2) \, d\tau \right] \tag{II.11}
$$

A cause de la symétrie de l'arbre par rapport aux axes x et y

$$
\int V \varepsilon_{nl} \varepsilon_l d\tau = 0 \tag{II.12}
$$

$$
\int V^{\underline{E}}_{\underline{2}} \int_0^l \int S \left( -x \, \frac{\partial^2 u^*}{\partial y^2} - z \, \frac{\partial^2 w^*}{\partial y^2} \right)^2 dSdy \tag{II.13}
$$

$$
U = \frac{E}{2} \int_0^l \int S(x^2(\frac{\partial^2 u^*}{\partial y^2})^2 + Z^2(\frac{\partial^2 w^*}{\partial y^2})^2 + 2xy \frac{\partial^2 u^*}{\partial y^2} \frac{\partial^2 w^*}{\partial y^2})
$$
(II.14)

$$
I_x = \int sZ^2 ds
$$

$$
I_z = \int sx^2 ds \tag{II.15}
$$

 $\int$  s xz ds = 0

$$
U = \int_0^l \left( I_Z \left( \frac{\partial^2 u^*}{\partial y^2} \right)^2 + I_X \left( \frac{\partial^2 w^*}{\partial y^2} \right)^2 \right) dz
$$
 (II.16)

Pour éviter des termes périodiques, explicitement fonction du temps, il est nécessaire compte tenudes propriétés des paliers, d'exprimer l'énergie de déformation en fonction de U et w composantes du déplacement dans  $R_0$ . Le passage de u\*, w\* à u, w s'écrit (Figure12)

$$
\begin{cases}\nu * = u\cos\Omega t - w\sin\Omega t\\ w * = u\sin\Omega t + w\cos\Omega t\end{cases}
$$
\n(II.17)

En remplaçant u\*et w\*par leurs valeurs(Ⅱ.17):

$$
U = \int_0^l (I_x \left(\cos \Omega t \frac{\partial^2 u}{\partial y^2} - \sin \Omega t \frac{\partial^2 w}{\partial y^2}\right)^2 + I_x \left(\sin \Omega t \frac{\partial^2 u}{\partial y^2}\right) dz
$$
\n(II.18)  
\n
$$
U = \int_0^l I_x \left(\cos^{-1} \Omega t \left(\frac{\partial^2 u}{\partial y^2}\right)^2 + \sin^{-1} \Omega t \left(\frac{\partial^2 w}{\partial y^2}\right)^2 + 2 \frac{\partial^2 u \partial^2 w}{\partial y^2} \cos \Omega t \sin \Omega t \right)
$$
\n
$$
+ I_S \left(\sin^{-1} \Omega t \left(\frac{\partial^2 w}{\partial y^2}\right)^2 + \sin^{-1} \Omega t \left(\frac{\partial^2 u}{\partial y^2}\right)^2 + 2 \frac{\partial^2 u \partial^2 w}{\partial y^2} \cos \Omega t \sin \Omega t \right) dz
$$
\n(II.19)

Pour un arbre symétrique où $(I_x = I_z = I_a)$ L'expression de l'énergie potentielle devient

$$
U = \int_0^l I_x \left( \cos^{-1} \Omega t + \sin^{-1} \Omega t \right) \left( \frac{\partial^2 u}{\partial y^2} \right)^2 + \left( \cos^{-1} \Omega t + \sin^{-1} \Omega t \right) \left( \frac{\partial^2 w}{\partial y^2} \right)^2 dz
$$
 (II.20)

Finalement:

$$
U = \int_0^l I_x \left( \left( \frac{\partial^2 u}{\partial y^2} \right)^2 + \left( \frac{\partial^2 w}{\partial y^2} \right)^2 \right) dz
$$
 (II.21)

#### <span id="page-31-0"></span>**Ⅱ.2.3 Pallier**

Un palier comporte des caractéristiques de raideur et d'amortissement dans les deux plans, plusdes termes croisés (Figure 13). Les forces induites par ces paliers sont dues au déplacement del'arbre (repère R) par rapport au support (repère  $R<sub>S</sub>$ ). Elles ne dépendent donc pas du mouvement du repère.

 $R<sub>S</sub>$  par rapport au repère  $R<sub>0</sub>$ . Le travail virtuel  $\delta W<sub>p</sub>$  des forces extérieures agissant sur l'arbres'écrit sous la forme :

$$
\delta W_{p} = -K_{XX}u\delta u - K_{XZ}w\delta u - K_{ZZ}w\delta w - K_{ZX}u\delta w - C_{XX}\dot{u}\delta u - C_{XZ}w\delta u - C_{ZZ}w\delta w \tag{II.22}
$$

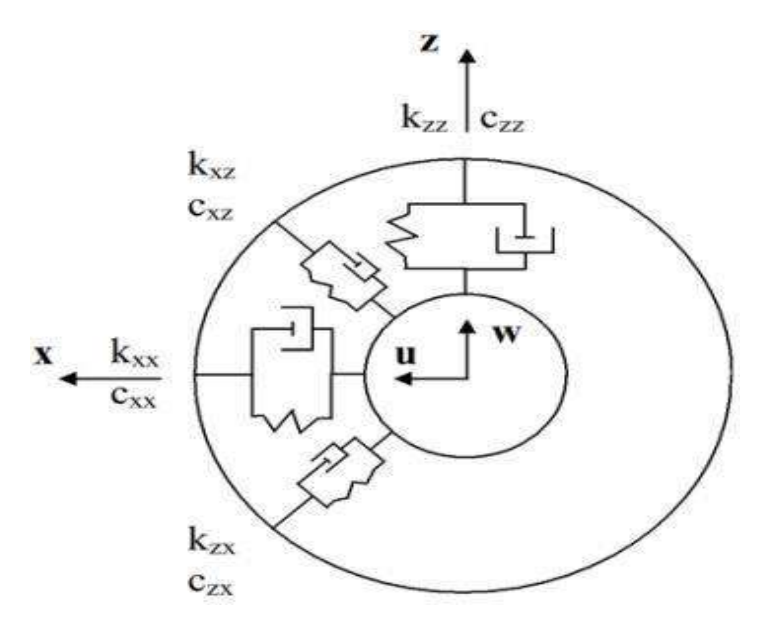

**Figure 13.**Amortissement et raideur des paliers.

#### <span id="page-31-1"></span> $\delta W = F_{\mathcal{U}} \delta u + F_{\mathcal{W}} \delta w$  (II.23)

Où  $F_{\mathcal{U}}$  et  $F_{\mathcal{W}}$  sont les forces généralisées déterminées à partir des caractéristiques de raideur et d'amortissement despaliers (Figure13). En utilisant les deux équations(Ⅱ.22) et (Ⅱ.23) il vient :

$$
\begin{bmatrix} Fu \\ Fw \end{bmatrix} = -\begin{bmatrix} Kxx & Kxz \\ Kzx & Kzz \end{bmatrix} \begin{bmatrix} u \\ w \end{bmatrix} - \begin{bmatrix} Cxx & Cxz \\ Czz & Czz \end{bmatrix} \begin{bmatrix} \dot{u} \\ \dot{w} \end{bmatrix}
$$
(II.24)

#### **Remarque :**

Ces équations peuvent également être exprimées en fonction des déplacements dans le repère **R**. ces dernières ne font intervenir que  $K_{xx}$  et  $K_{zz}$  sont Obtenues à partir de l'expression du travail virtuel suivant :

 $Wp = -K_{XX}$  (u<sup>\*</sup>cosΩt + w<sup>\*</sup>sinΩt) (δ u<sup>\*</sup>cosΩt + δw<sup>\*</sup>sinΩt)  $-K_{ZZ}$  (- u<sup>\*</sup>cosΩt + w \*sinΩt)  $(-\delta u^* \cos\Omega t + \delta w * \sin\Omega t)$  (II.25)

$$
\delta Wp = \left[ \left( K_{XX} \cos^{-1} \Omega t \right) u^* + \frac{\sin 2 \Omega t}{2} \left( K_{XX} - K_{ZZ} \right) w^* \right] \delta u^* - \left[ \left( K_{XX} \sin^{-1} \Omega t + K_{ZZ} \cos^{-1} \Omega t \right) w^* + \frac{\sin 2 \Omega t}{2} \left( K_{XX} - K_{ZZ} \right) u^* \right] \delta w^* \tag{II.26}
$$

L'équation (II.26) montre que, si  $Kxx \neq Kzz$  la contribution des paliers ne permet pas dans ce cas d'éliminer la variable temps des équations.

#### <span id="page-32-0"></span>**Ⅱ.2.4 Lebalourd :**

<span id="page-32-1"></span>Le balourd initial est généralement réparti de manière continue et quelconque sur le rotor la (Figure14)

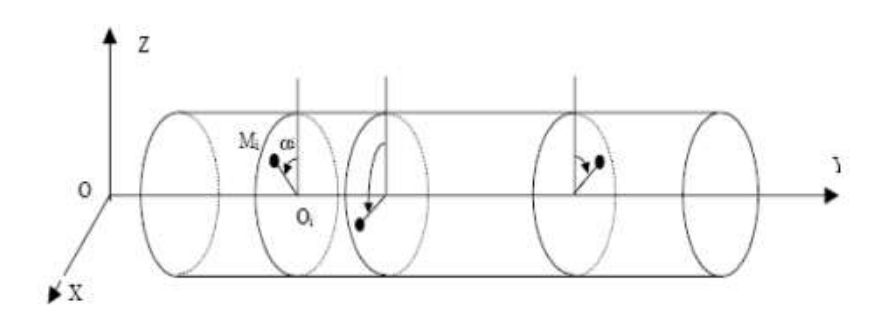

**Figure14**.Modélisation de la distribution de ballourd[2].

Pour modéliser simplement le balourd, il est décomposé en masses concentrées situées dans différents plans (figure 14). Ces masses sont supposées avoir effet que le balourd Continu sur lecomportement dynamique du rotor.

A l'arrêt, la position  $M_i$  de chaque masse  $m_i$  est définie par son abscisse sur l'axe  $Y$ , La distance  $r_i = O_i M_i$ ,  $O_i$  étant le centre de la section de l'arbre, l'angle  $a_i$  que fait la Position de la masse par rapport au repère tournant de référence. Lors de la rotation du rotor, chaque masse  $m_i$  est liée à l'arbre en position déformée (figure15).

La masse m située à la distance d du centre géométrique de l'arbre. Son énergie cinétique

doit être prise en compte.

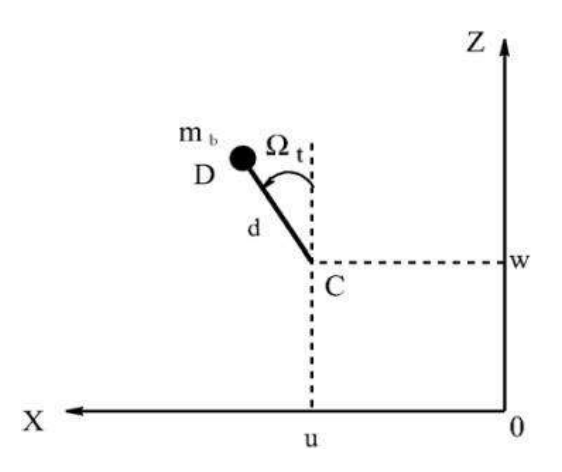

**Figure 15**.Masse de balourd[6].

<span id="page-33-0"></span>La masse reste dans un plan perpendiculaire à l'axe **y**, sa coordonnée selon cet axe dans lerepère  $R_0$  est donc constante.

$$
\overrightarrow{OD} = \begin{bmatrix} u + d \sin \Omega t \\ constant e \\ w + d \cos \Omega t \end{bmatrix} \text{R}_0 \tag{II.27}
$$

$$
\vec{V} = \frac{d\vec{OB}}{dt} = \begin{bmatrix} \dot{u} + d\Omega \cos \Omega t \\ 0 \\ \dot{w} + d\Omega \sin \Omega t \end{bmatrix} R_0
$$
 (II.28)

L'expression de l'énergie cinétique $T<sub>b</sub>$ du balourd:

$$
T_b = \frac{1}{2} mb(V0(D))^2
$$
 (II.29)

Introduisant(II.28) dans (II.29)

$$
T_b = \frac{mb}{2}(\dot{u} + \dot{w} + \Omega^2 d^2 + 2\Omega ud \cos \Omega t - 2\Omega wd \sin \Omega t)
$$
 (II.30)

En éliminant les termes constants et ceux liés à la masse m<sub>b</sub>, négligeable devant celle du rotor, l'expression de l'énergie cinétique du balourd devient :

$$
T_b = m_b \Omega \, d(\dot{u} \cos \Omega t - \dot{w} \sin \Omega t) \tag{II.31}
$$

Les expressions de l'énergie cinétique, de déformation et du travail virtuel étant

établies, la dissipationdue à l'amortissement interne peut être développée via des modèles analytiques ou élément finis.

#### <span id="page-34-0"></span>**Ⅱ.3Equation du mouvement**

Tous les systèmes physiques sont continus représentant un nombre des degrés de liberté infinie.

Soit une modélisation simple de système tournante : rotor vertical + disque. On considère les déformations de l'arbre libre dans le plan X O Z et Y O Z. On suppose que la courbure dans la poutre est constante pour  $0 \le z \le L$ 

Pour simplifie le problème, on adopte pour notre étude un système de poutre avec deux nœuds. On doit tenir compte des approximations suivantes :

1)- le système dynamique est linéaire.

2)-toute la masse de rotor est concentrée en trois points.

3)-la partie de l'arbre entre les points à une flexibilité mais de masse négligeable.

Les deux masses se déplacent suivent les axes **X** et **Y**, et on a un déplacement angulaire.

Les coordonnées généralisées du système sont : $q = \{x_1, y_1, x_2, y_2, x_3, y_3, \theta_x, \theta_y\}$  [6]

#### <span id="page-34-1"></span>**Ⅱ.3.1 Système des équations**

Appliquant la formulation de Lagrange :

$$
\frac{d}{dt}\left(\frac{\partial T}{\partial \dot{q}i}\right) - \frac{\partial T}{\partial qi} = -\frac{\partial U}{\partial qi}
$$
\n(II.32)

Les équations de mouvement ; sous forme matricielle, s'écrivent :

$$
[M]{\ddot{q}}+[C]{\dot{q}}+([K]+[Kp]-\omega^2[M]){q}=F\}
$$
\n(II.33)

M , C et K sont respectivement les matrices masse, l'effet gyroscopique et raideur. F : balourd[7].

#### <span id="page-34-2"></span>**Ⅱ.4 Conclusion**

Dans ce chapitre, les équations du mouvement du rotor sont bien développées. A partir d'un développement analytique des équations de mouvement régies par tout système tournant déformable, nous focalisons nos recherches sur un rotor simple en déterminant ses énergies cinétiques et de déformation. , les équations de Lagrange sont très

appropriées pour trouver des équations de mouvement.

## *CHAPITRE Ⅲ*

# *Modélisation des rotors par la*

# *méthode des éléments finis*

#### <span id="page-37-0"></span>**Chapitre III : Modélisation des rotors par la méthode des éléments finis**

#### <span id="page-37-1"></span>**Ⅲ.1. Introduction**

L'approche par élément a gagné en popularité en tant que méthode numérique; il englobe désormais non seulement la mécanique mais aussi l'écoulement des fluides, le transfert de chaleur, l'électromagnétisme et d'autres domaines. C'est aujourd'hui l'une des méthodes les plus utilisées pour la simulation numérique du comportement structurel sous des charges mécaniques complexes, qu'elles soient thermiques ou liées. Cette application comprend également les rotors. Dans ce chapitre on verra la modélisation des rotors par cette méthode numérique. Le rotor doit être discrétisé en des éléments finis.

#### <span id="page-37-2"></span>**Ⅲ .2. Modélisation des rotors par méthode des éléments finis**

La méthode des éléments finis, très utilisée pour le calcul des structures complexes, est également efficace en dynamique des rotors. L'effet gyroscopique doit être pris en compte et des méthodes de résolution spécifiques peuvent être avantageusement employées [8].

#### <span id="page-37-3"></span>**Ⅲ .3 Éléments finis de rotor**

Il est nécessaire de définir les éléments finis permettant de modéliser les rotors : disques, arbres, paliers et de représenter les forces extérieures, en particulier celles dues aux balourds

#### <span id="page-37-4"></span>**Ⅲ.3.1 disque**

Le disque est modélisé par un nœud possédant quatre degrés de liberté ; deux translations **u** et

**w** et deux rotations  $\theta$  et  $\psi$  respectivement autour des axes x et z

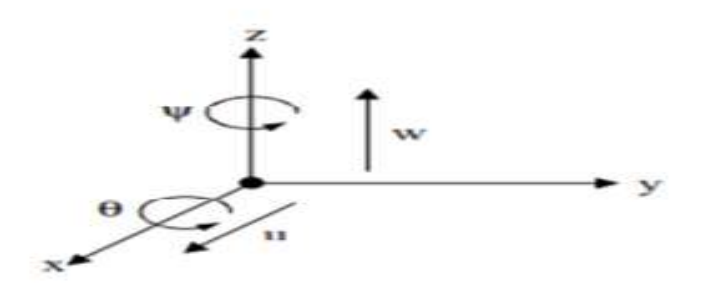

**Figure 16.**Degrés de liberté du disque [9]

<span id="page-38-0"></span>Le vecteur δ des déplacements nodaux du centre du disque est :

$$
\delta = [\mathbf{u}, \mathbf{w}, \theta, \mathbf{\psi}]^{\mathrm{T}} \tag{III.1}
$$

La matrice masse, la matrice gyroscopique et la matrice de raideur est obtenue en appliquant les équations de Lagrange à l'expression de l'énergie cinétique de disque

$$
T_d = \frac{1}{2} m_d (\dot{u} + \dot{w}) + \frac{1}{2} I d_x (\dot{\theta}^2 + \dot{\psi}^2) + \frac{1}{2} I d_y (\dot{\phi}^2 + 2 \dot{\phi}^2 \dot{\theta} \dot{\psi})
$$
 (III.2)

L'application des équations de LAGRANGE à cette équation donne :

$$
\frac{d}{dt}\left(\frac{\partial^{\mathrm{T}} d}{\partial \dot{u}}\right) - \frac{\partial^{\mathrm{T}} d}{\partial u} = m_d \ddot{u} \tag{III.3}
$$

$$
\frac{d}{dt}\left(\frac{\partial^{\mathrm{T}} d}{\partial \dot{w}}\right) - \frac{\partial^{\mathrm{T}} d}{\partial w} = m_d \ddot{w} \tag{III.4}
$$

$$
\frac{d}{dt}\left(\frac{\partial^{\mathsf{T}}d}{\partial\dot{\theta}}\right) - \frac{\partial^{\mathsf{T}}d}{\partial\theta} = m_d\ddot{\theta}
$$
\n(III.5)

$$
\frac{d}{dt}\left(\frac{\partial^{\mathsf{T}} d}{\partial \dot{\psi}}\right) - \frac{\partial^{\mathsf{T}} d}{\partial \psi} = m_d \ddot{\psi} \phi \tag{III.6}
$$

$$
\frac{d}{dt}\left(\frac{\partial^{\mathrm{T}} d}{\partial \dot{\phi}}\right) - \frac{\partial^{\mathrm{T}} d}{\partial \phi} = m_d \ddot{\phi} \tag{III.7}
$$

L'équation (2.7), peut être utilisée pour obtenir le couple nécessaire pour imposer une vitesse angulaire  $\dot{\phi}(t)$ . Dans ce qui suit elle ne sera pas utilisée, et la vitesse angulaire est supposée connue.

$$
\frac{d}{dt} \left( \frac{\partial^{\mathrm{T}} d}{\partial \delta} \right) - \frac{\partial^{\mathrm{T}} d}{\partial \delta} = m_d \ddot{\delta} = \begin{bmatrix} m_d & 0 & 0 & 0 \\ 0 & m_d & 0 & 0 \\ 0 & 0 & \mathrm{Id}_x & 0 \\ 0 & 0 & 0 & \mathrm{Id}_x \end{bmatrix} \begin{bmatrix} \ddot{u} \\ \ddot{w} \\ \ddot{\theta} \\ \ddot{\psi} \end{bmatrix} + \dot{\phi} \begin{bmatrix} 0 & 0 & 0 & 0 \\ 0 & 0 & 0 & 0 \\ 0 & 0 & -\mathrm{Id}_y \end{bmatrix} \begin{bmatrix} \dot{u} \\ \dot{\psi} \\ \dot{\phi} \\ \dot{\psi} \end{bmatrix}
$$
\n
$$
+ \ddot{\phi} \begin{bmatrix} 0 & 0 & 0 & 0 \\ 0 & 0 & 0 & 0 \\ 0 & 0 & 0 & 0 \\ 0 & 0 & \mathrm{Id}_y & 0 \end{bmatrix} \begin{bmatrix} u \\ w \\ \phi \\ \phi \\ \psi \end{bmatrix}
$$
\n(III.8)

L'équation (2.8) peut s'écrire donc sous la forme :

$$
\frac{d}{dt}\left(\frac{\partial^{\mathrm{T}} d}{\partial \delta \mathbf{1}}\right) - \frac{\partial^{\mathrm{T}} d}{\partial \delta \mathbf{i}} = \mathbf{m}_{\mathrm{d}}\ddot{\delta} + \dot{\phi}C_{\mathrm{d}}\dot{\delta} + \ddot{\phi}K_{\mathrm{dt}}\delta \tag{III.9}
$$

Avec :  $M_d$  la matrice masse,  $C_d$  la matrice gyroscopique et K une matrice de raideur.

#### <span id="page-39-0"></span>**Ⅲ .3 .2 Arbre**

L'arbre est modélisé par des éléments de poutre de section constante. L'élément fini classique utilisé possède deux nœuds et quatre degrés de liberté dans chaque nœud.

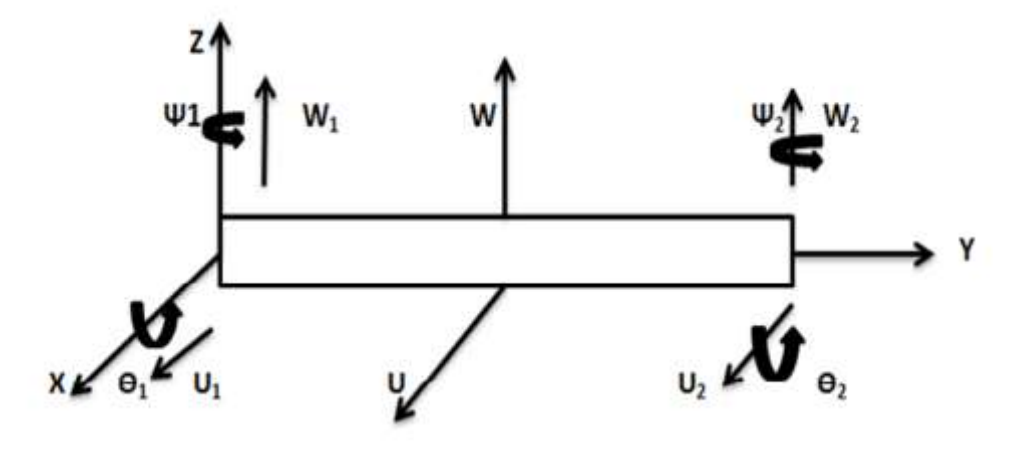

**Figure 17.**Degrés de liberté d'un élément arbre [9]

<span id="page-39-1"></span>Le vecteur des déplacements nodaux est :

$$
\delta = [u_1, w_1, \theta_1, u_2, w_2, \theta_2, u_2]^T
$$
\n(III.10)

De plus, on définit les vecteurs **δu , δw** tels que :

$$
\delta \mathbf{u} = [\mathbf{u}_1, \mathbf{u}_1, \mathbf{u}_2, \mathbf{u}_2]^{\mathrm{T}}
$$
 (III.11)

$$
\delta w = [w_1, \theta_1, w_2, \theta_2] \tag{III.12}
$$

$$
u = N_1(y) \, \delta u \tag{III.13}
$$

$$
w = N_2(y) \delta w \tag{III.14}
$$

$$
\psi = N_3(y) \, \delta u \tag{III.15}
$$

$$
\theta = N_4 \text{ (y) } \delta w \tag{III.16}
$$

 $O\hat{u}$ : N<sub>1</sub> (y), N<sub>2</sub> (y), N<sub>3</sub> (y) etN<sub>4</sub> (y) sont les vecteurs des fonctions de forme d'une poutre avec prise en compte du cisaillement :  $(\frac{y}{l})$  $\frac{y}{L}\bigg)^3$ 

$$
N_{1}(y) = \frac{1}{\phi + 1} \begin{bmatrix} 1 + \phi \left( 1 - \frac{y}{L} \right) - 3 \left( \frac{y}{L} \right)^{2} + 2 \left( \frac{y}{L} \right) 3 ; \\ -y \left( 1 + \frac{1}{2} \phi \left( 1 - \frac{y}{L} \right) - 2 \left( \frac{y}{L} \right) \right) ; \\ \frac{y}{L} \left( \phi + 3 \frac{y}{L} - 2 \left( \frac{y}{L} \right)^{2} \right) ; -y \left( -\frac{1}{2} \phi \left( 1 - \frac{y}{L} \right) - 2 \left( \frac{y}{L} \right) + \left( \frac{y}{L} \right)^{2} \right) \end{bmatrix}
$$
(III.17)

$$
N_2(y) = \frac{1}{\phi + 1} \left[ \frac{1 + \phi \left(1 - \frac{y}{L}\right) - 3\left(\frac{y}{L}\right)^2 + 2\left(\frac{y}{L}\right)3 ;\right.\right.\right.
$$
\n
$$
N_2(y) = \frac{1}{\phi + 1} \left[ \frac{y}{L} \left(\phi + 3\frac{y}{L} - 2\left(\frac{y}{L}\right)^2\right) ;\ y \left(-\frac{1}{2}\phi \left(1 - \frac{y}{L}\right) - 2\left(\frac{y}{L}\right) + \left(\frac{y}{L}\right)^2 \right) \right]
$$
\n(III.18)

$$
N_3(y) = \frac{1}{\phi+1} \left[ 6\left(\frac{y}{L^2}\right)\left(\frac{y}{L}-1\right); 1+\phi\left(1-\frac{y}{L}\right)-4\left(\frac{y}{L}\right)3\left(\frac{y}{L}\right)^2; \right] -6\left(\frac{y}{L^2}\right)\left(\frac{y}{L}-1\right); \phi\left(\frac{y}{L}\right)-2\left(\frac{y}{L}\right)+3\left(\frac{y}{L}\right)^2 \right]
$$
(III.19)

$$
N_4(y) = \frac{1}{\phi+1} \left[ -6\left(\frac{y}{L^2}\right)\left(\frac{y}{L}-1\right); \ 1+\phi\left(1-\frac{y}{L}\right)-4\left(\frac{y}{L}\right)+3\left(\frac{y}{L}\right)^2; \ 6\left(\frac{y}{L^2}\right)\left(\frac{y}{L}-1\right); \ \phi\left(\frac{y}{L}\right)-2\left(\frac{y}{L}\right)+3\left(\frac{y}{L}\right)^2 \right] \right]
$$
(III.20)

Les matrices élémentaires de l'arbre sont donc de taille (8x8) qui sont obtenues en remplaçant u, w, θ et ψ par leurs expressions dans les énergies cinétique et de déformation de l'arbre.

#### <span id="page-40-0"></span>**Ⅲ .3 .2.1 L'énergie cinétique**

L'énergie cinétique est obtenue à partir de l'expression :

$$
T_a = \frac{\rho s}{2} \int_0^l (\dot{u}^2 + \dot{w}^2) \, dy + \frac{\rho l}{2} \int_0^l (\dot{\theta}^2 + \dot{\psi}^2) \, dy + 2\rho I \dot{\phi} \int_0^l \theta \, \dot{\psi} \, dy \, \rho I \dot{\phi}^2 \tag{III.21}
$$

L'utilisation des équations (2.13) - (2.16) dans l'équation (2.21) conduit à :

$$
T_a = \frac{\rho s}{2} \int_0^l (\delta \dot{u}^T N_1^T N_1 \delta \dot{u} + \delta \dot{w}^T N_2^T N_2 \delta \dot{w}) dy + \frac{\rho l}{2} \int_0^l (\delta \dot{u}^T N_3^T N_3 \delta \dot{u} + \delta \dot{w}^T N_4^T N_4 \delta \dot{w}) dy + 2\rho I \dot{\phi} \int_0^l (\delta \dot{u}^T N_3^T N_4 \delta w) dy \rho I \dot{\phi}^2
$$
 (III.22)

En substituant les expressions de N1 (y), N2 (y), N3 (y) et N4 (y) dans (Ⅲ.22) et après intégration, on obtienne la forme compacte :

$$
T_a = \frac{1}{2} \delta \dot{u}^T M_1 \delta \dot{u} + \frac{1}{2} \delta \dot{w}^T M_2 \delta \dot{w} + \frac{1}{2} \delta \dot{u}^T M_3 \delta \dot{u} + \frac{1}{2} \delta \dot{w}^T M_4 \delta \dot{w} + \frac{1}{2} \delta \dot{u}^T M_5 \delta w + \rho I \dot{\phi}^2 (III.23)
$$

On trouve les matrices suivantes :

$$
M_1 = \frac{\rho SL}{420(1+\Phi)} \begin{bmatrix} m_1 & -m_2L & m_3 & m_4L \\ -m_2L & m_5L^2 & -m_4L & -m_6L^2 \\ m_3 & -m_4L & m_1 & -m_2L \\ m_4L & -m_6L^2 & -m_2L & m_5L^2 \end{bmatrix}
$$
(III.24)

$$
M_2 = \frac{\rho SL}{420(1+\Phi)} \begin{bmatrix} m_1 & m_2L & m_3 & -m_4L \\ -m_2L & m_5L^2 & m_4L & -m_6L^2 \\ m_3 & m_4L & m_1 & -m_2L \\ -m_4L & -m_6L^2 & -m_2L & m_5L^2 \end{bmatrix}
$$
(III.25)

$$
M_3 = \frac{\rho SL}{30L(1+\Phi)} \begin{bmatrix} m_7 & -m_8L & -m_7 & -m_8L \\ -m_8L & m_9L^2 & m_8L & -m_{10}L^2 \\ -m_7 & m_8L & m_7 & m_8L \\ -m_8L & -m_{10}L^2 & m_8L & m_9L^2 \end{bmatrix}
$$
(III.26)

$$
M_4 = \frac{\rho SL}{30L(1+\Phi)} \begin{bmatrix} m_7 & m_8L & -m_7 & m_8L \\ m_8L & m_9L^2 & -m_8L & -m_{10}L^2 \\ -m_7 & -m_8L & m_7 & -m_8L \\ m_8L & -m_{10}L^2 & -m_8L & m_9L^2 \end{bmatrix}
$$
(III.27)

$$
M_5 = \frac{\rho SL}{15L(1+\Phi)} \begin{bmatrix} -m_7 & -m_8L & m_7 & -m_8L \\ m_8L & m_9L^2 & -m_8L & -m_{10}L^2 \\ m7 & m8L & -m7 & m_8L \\ m_8L & -m_{10}L^2 & -m_8L & m_9L^2 \end{bmatrix}
$$
(III.28)

$$
m_1 = 156 + 294\Phi + 140\Phi^2
$$
\n(III.29)  
\n
$$
m_2 = 22 + 38.5\Phi + 17.50\Phi^2
$$
\n(III.30)

$$
m_3 = 54 + 126\Phi + 70\Phi^2 \tag{III.31}
$$

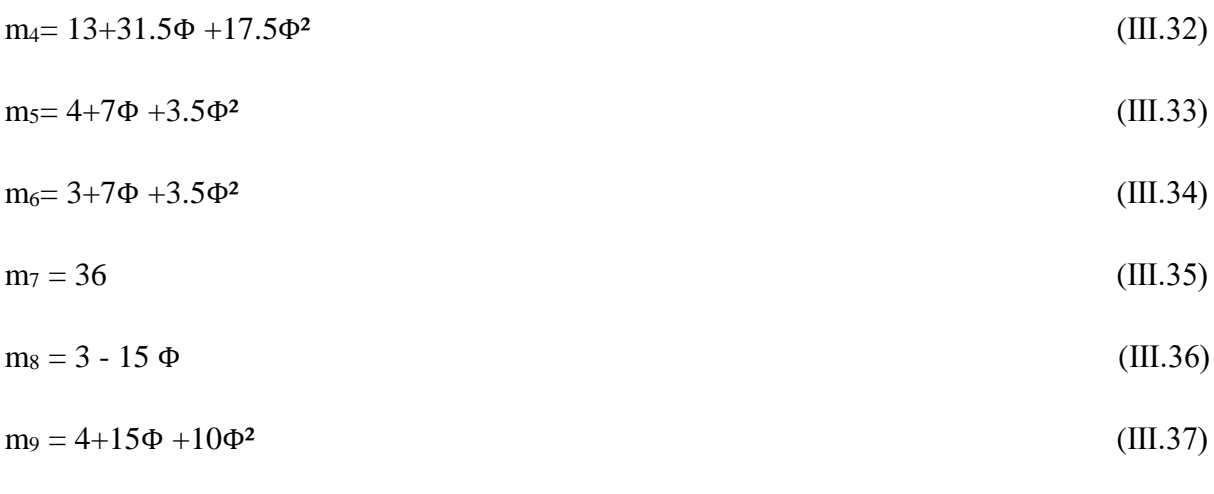

$$
m_{10} = 1 + 5\Phi - 5\Phi^2 \tag{III.38}
$$

Les matrices obtenues sont de dimension  $(4X4)$ ; M<sub>1</sub> et M<sub>2</sub> sont les matrices classiques de masse, M<sup>3</sup> et M<sup>4</sup> représentant l'effet secondaire d'inertie de rotation de la section par rapport à un diamètre et la matrice M5 représente l'effet gyroscopique. Ecrivons maintenant les matrices de dimensions (8×8) correspondants aux matrices  $M_{11}$ ,  $M_{22}$ ,  $M_{33}$ ,  $M_{44}$ ,  $M_{55}$  et qui seront multipliées par les dérivées du vecteur

On a:

$$
T_a = \dot{\delta}^T M_{11} \dot{\delta} + \dot{\delta}^T M_{22} \dot{\delta} + \dot{\delta}^T M_{33} \dot{\delta} + \dot{\delta}^T M_{44} \dot{\delta} + \dot{\phi} \dot{\delta}^T M_{55} \dot{\delta} + \rho I \dot{\phi}^2 L
$$
 (III.39)

Donc :

$$
T_a = \dot{\delta}^T (M + M_s) \dot{\delta} + \dot{\phi} \dot{\delta}^T M_{55} \dot{\delta} + \rho I \dot{\phi}^2 L
$$
 (III.40)

L'application des équations de LAGRANGE donne :

$$
\frac{d}{dt}\left(\frac{\partial^T a}{\partial \dot{\delta}}\right) - \frac{\partial^T a}{\partial \delta} = (M + M_s)\ddot{\delta} + \dot{\phi}C\dot{\delta} + \ddot{\phi}K_s\delta
$$
\n(III.42)

 $O\`u : M, M_s$ , C et  $K_s$  sont données par :

$$
M = M_{11} + M_{22} , M_s = M_{33} + M_{44}
$$

$$
, C = M_{55} - M_{55}^t , K_s = M_{55}
$$

$$
M_{11} = \frac{\rho SL}{420(1+ \Phi)^2} \begin{bmatrix} m_1 & 0 & 0 & -m_2 L & m_3 & 0 & 0 & m_4 L \\ 0 & 0 & 0 & 0 & 0 & 0 & 0 & 0 \\ 0 & 0 & 0 & 0 & 0 & 0 & 0 & 0 \\ -m_2 L & 0 & 0 & m_5 L^2 & -m_4 L & 0 & 0 & -m_6 L^2 \\ m_3 & 0 & 0 & -m_4 L & m_1 & 0 & 0 & -m_2 L \\ 0 & 0 & 0 & 0 & 0 & 0 & 0 & 0 \\ 0 & 0 & 0 & 0 & 0 & 0 & 0 & 0 \\ m_4 L & 0 & 0 & -m_6 L^2 & -m_2 L & 0 & 0 & m_5 L^2 \end{bmatrix}
$$
(III.43)  
\n
$$
M_{11} = \frac{\rho SL}{420(1+ \Phi)^2} \begin{bmatrix} 0 & 0 & 0 & 0 & 0 & 0 & 0 & 0 \\ 0 & m_1 & m_2 L & 0 & 0 & m_3 & -m_4 L & 0 \\ 0 & m_2 L & m_5 L^2 & 0 & 0 & m_4 L & -m_6 L^2 & 0 \\ 0 & 0 & 0 & 0 & 0 & 0 & 0 & 0 \\ 0 & m_3 & m_4 L & 0 & 0 & m_1 & -m_2 L & 0 \\ 0 & -m_4 L & -m_6 L^2 & 0 & 0 & -m_2 L & m_5 L^2 & 0 \\ 0 & 0 & 0 & 0 & 0 & 0 & 0 & 0 \end{bmatrix}
$$
(III.43)

$$
M=M_{11}+M_{22} \\
$$

$$
M = \frac{\rho SL}{420(1+\Phi)^2} \begin{bmatrix} m_1 & 0 & 0 & -m_2L & m_3 & 0 & 0 & m_4L \\ 0 & m_1 & m_2L & 0 & 0 & m_3 & -m_4L & 0 \\ 0 & m_2L & m_5L^2 & 0 & 0 & m_4L & -m_6L^2 & 0 \\ -m_2L & 0 & 0 & m_5L^2 & -m_4L & 0 & 0 & -m_6L^2 \\ m_3 & 0 & 0 & -m_4L & m_1 & 0 & 0 & -m_2L \\ 0 & m_3 & m_4L & 0 & 0 & m_1 & -m_2L & 0 \\ 0 & -m_4L & -m_6L^2 & 0 & 0 & -m_2L & m_5L^2 & 0 \\ m_4L & 0 & 0 & -m_6L^2 & -m_2L & 0 & 0 & m_5L^2 \end{bmatrix}
$$
(III.44)

$$
M_{33} = \frac{\rho l}{30L(1+\Phi)^2} \begin{bmatrix} m_7 & 0 & 0 & -m_8L & -m_7 & 0 & 0 & m_4L \\ 0 & 0 & 0 & 0 & 0 & 0 & 0 & 0 \\ 0 & 0 & 0 & 0 & 0 & 0 & 0 & 0 \\ -m_8L & 0 & 0 & m_9L^2 & m_8L & 0 & 0 & -m_6L^2 \\ 0 & 0 & 0 & m_8L & m_7 & 0 & 0 & -m_2L \\ 0 & 0 & 0 & 0 & 0 & 0 & 0 & 0 \\ -m_8L & 0 & 0 & -m_{10}L^2 & m_8L & 0 & 0 & m_5L^2 \end{bmatrix}
$$
(III.45)  
[0 0 0 0 0 0 0 0 0]

$$
M_{44} = \frac{\rho l}{30L(1+\Phi)^2} \begin{bmatrix} 0 & 0 & 0 & 0 & 0 & 0 & 0 & 0 & 0 \\ 0 & m_7 & m_8L & 0 & 0 & -m_7 & m_8L & 0 \\ 0 & m_8L & m_9L^2 & 0 & 0 & -m_8L & -m_{10}L^2 & 0 \\ 0 & 0 & 0 & 0 & 0 & 0 & 0 & 0 \\ 0 & -m_7 & -m_8L & 0 & 0 & m_7 & -m_8L & 0 \\ 0 & m_8L & -m_{10}L^2 & 0 & 0 & -m_8L & m_9L^2 & 0 \\ 0 & 0 & 0 & 0 & 0 & 0 & 0 & 0 \end{bmatrix}
$$
(III.46)

 $M_S = M_{33} + M_{44}$ 

$$
M_{S} = \frac{\rho l}{30L(1+\Phi)^2} \begin{bmatrix} m_7 & 0 & 0 & -m_8L & -m7 & 0 & 0 & -m_8L & -m_8L \\ 0 & m7 & m_8L & 0 & 0 & -m_7 & m_8L & 0 \\ 0 & m_8L & m9L^2 & 0 & 0 & -m_8L & -m_{10}L^2 & 0 \\ -m_8L & 0 & 0 & m_9L^2 & m8L & 0 & 0 & -m_{10}L^2 \\ 0 & -m_7 & 0 & 0 & m_8L & m_7 & 0 & 0 & m_8L \\ 0 & -m_7 & -m_8L & 0 & 0 & m_7 & -m_8L & 0 \\ 0 & m_8L & -m_{10}L^2 & 0 & 0 & -m_8L & m_9L^2 & 0 \\ -m_8L & 0 & 0 & -m_{10}L^2 & m_8L & 0 & 0 & m_9L^2 \end{bmatrix}
$$
 (III.47)  

$$
\begin{bmatrix} 0 & -m_7 & -m_8L & 0 & 0 & m_7 & -m_8L & 0 \\ 0 & 0 & 0 & 0 & 0 & 0 & 0 & 0 \end{bmatrix}
$$

$$
M_{55} = \frac{\rho_1 \dot{\phi}}{15L(1+\Phi)^2} \begin{bmatrix} 0 & 0 & 0 & 0 & 0 & 0 & 0 & 0 \\ 0 & m_8L & m_9L^2 & 0 & 0 & -m_8L & -m_{10}L^2 & 0 \\ 0 & m7 & m_8L & 0 & 0 & -m_7 & m_8L & 0 \\ 0 & 0 & 0 & 0 & 0 & 0 & 0 & 0 \\ 0 & 0 & 0 & 0 & 0 & 0 & 0 & 0 \\ 0 & m_8L & -m_{10}L^2 & 0 & 0 & -m_8L & m_9L^2 & 0 \end{bmatrix}
$$
(III.48)

 $C = M_{55} - M_{55}$ <sup>t</sup>

$$
C = \frac{\rho l \phi}{15L(1+\phi)^2} \begin{bmatrix} 0 & -m_7 & -m_8L & 0 & 0 & m_7 & -m_8L & 0 \\ m_7 & 0 & 0 & -m_8L & -m_7 & 0 & 0 & -m_8L \\ m_8L & 0 & 0 & -m_9L^2 & -m_8L & 0 & 0 & m_{10}L^2 \\ 0 & m8L & m9L^2 & 0 & 0 & -m8L & -m_{10}L^2 & 0 \\ 0 & m7 & m8L & 0 & 0 & -m7 & m_8L & 0 \\ -m_7 & 0 & 0 & m_8L & m_7 & 0 & 0 & m_8L \\ m_8L & 0 & 0 & m_{10}L^2 & -m_8L & 0 & 0 & -m_9L^2 \\ 0 & m_8L & -m_{10}L^2 & 0 & 0 & -m_8L & m_9L^2 & 0 \end{bmatrix}
$$
(III.49)

#### <span id="page-44-0"></span>**Ⅲ .3 .2.2 L'énergie de déformation :**

L'énergie de déformation est obtenue à partir de l'expression :

$$
U_a = \frac{EI}{2} \int_0^l \left( \frac{\partial \theta}{\partial y} \right)^2 + \left( \frac{\partial \Psi}{\partial y} \right)^2 dy + \frac{Gsr}{2} \int_0^l \left( \left( -\theta + \frac{\partial w}{\partial y} \right)^2 + \left( -\Psi + \frac{\partial u}{\partial y} \right)^2 dy \right)
$$
 (III.50)

Où :  $\frac{E}{2(1)}$  $\frac{2}{2(1+v)}$ est le module de cisaillement et S = k S est la section réduite

**k:** C'est le coefficient de section réduite.

Pour une section circulaire :

$$
k = \frac{6(1+v)}{7+6v} \tag{III.51}
$$

Pour une section carrée:

$$
k = \frac{10(1+v)}{12+11v} \tag{III.52}
$$

E et ν étant respectivement le module d'Young et le coefficient de Poisson.,En utilisant les équations (2.17-20) dans (2.52) et en posant :

$$
N_5 = N3 \frac{d}{dy} N_1 \tag{III.53}
$$

$$
N_6 = N4 \frac{d}{dy} N_2 \tag{III.54}
$$

$$
U_{a} = \frac{EI}{2} \int_{0}^{l} (\delta u^{t} \frac{dN_{3}^{t}}{dy} \frac{dN_{3}}{dy} \delta u + \delta w^{t} \frac{dN_{4}^{t}}{dy} \frac{dN_{4}}{dy} \delta w) dy
$$
  
+ 
$$
\frac{6EI}{\Phi L^{2}} \int_{0}^{0} (\delta u^{t} N_{5}^{t} N_{5} \delta u + \delta w^{t} N_{6}^{t} N_{6} \delta w) dy
$$
 (III.55)

 $\text{Où}$ : $\Phi = \frac{12EI}{CSE}$  $rac{12EI}{GSTL^2}$ caractérise l'effet de cisaillement.

En substituant  $N_1$  (y),  $N_2$ (y),  $N_3$  (y) et  $N_4$  (y) dans (2.57) et après intégration, on aboutit à la forme compacte :

$$
U_a = \frac{1}{2} \left[ \delta u^t k_1 \delta u + \delta w^t k_2 \right] + \frac{1}{2} \left[ \delta u^t k_3 \delta u + \delta w^t k_4 \delta w \right]
$$
 (III.56)

$$
K_{1} = \frac{EI}{L_{3}(1+\Phi)^{2}} \begin{bmatrix} 12 & -6L & -12 & -6L \\ -6L & (4+2\phi+\phi^{2})L^{2} & 6L & (2-2\phi-\phi^{2})L^{2} \\ -12 & 6L & 12 & 6L \\ -6L & (2+2\phi-\phi^{2})L^{2} & 6L & (4+2\phi+\phi^{2})L^{2} \end{bmatrix}
$$
(III.57)

$$
K_3 = \frac{E I \Phi}{L_3 (1 + \Phi)^2} \begin{bmatrix} 12 & -6L & -12 & -6L \\ -6L & 3L^2 & 6L & 3L^2 \\ 12 & 6L & 12 & 6L \\ -6L & 3L^2 & 6L & 3L^2 \end{bmatrix}
$$
(III.58)

$$
K_{11} = K_1 + K_3 = \frac{EI}{L_3(1+\Phi)^2} \begin{bmatrix} 12 & -6L & -12 & -6L \\ -6L & (4+\phi)L^2 & 6L & (2-\phi)L^2 \\ -12 & 6L & 12 & 6L \\ -6L & (2-\phi)L^2 & 6L & (4+\phi)L^2 \end{bmatrix}
$$
(III.59)

$$
K_2 = \frac{EI}{L_3(1+\Phi)^2} \begin{bmatrix} 12 & 6L & -12 & 6L \\ 6L & (4+2\phi+\phi^2)L^2 & -6L & (2-2\phi+\phi^2)L^2 \\ -12 & -6L & 12 & -6L \\ 6L & (2-2\phi-\phi^2)L^2 & -6L & (4+2\phi+\phi^2)L^2 \end{bmatrix}
$$
(III.60)

$$
K_4 = \frac{E I \Phi}{L3(1+\Phi)^2} \begin{bmatrix} 12 & 6L & -12 & 6L \\ 6L & 3L^2 & -6L & 3L^2 \\ 12 & -6L & 12 & -6L \\ 6L & 3L^2 & -6L & 3L^2 \end{bmatrix}
$$
(III.61)

$$
K_{22} = K_2 + K_4 = \frac{E I \Phi}{L_3 (1 + \Phi)^2} \begin{bmatrix} 12 & 6L & -12 & 6L \\ 6L & (4 + \phi)L^2 & -6L & (2 - \phi)L^2 \\ -12 & -6L & 12 & -6L \\ 6L & (2 - \phi)L^2 & 6L & (4 + \phi)L^2 \end{bmatrix}
$$
(III.62)

Ecrivons maintenant les matrices de dimensions  $K_1$  et  $K_2$  (8\*8) correspondant respectivement aux matrices  $K_{11}$  et  $K_{22}$ 

$$
K_{1} = \frac{EI}{L_{3}(1+\Phi)^{2}} \begin{bmatrix} 12 & 0 & 0 & -6L & -12 & 0 & 0 & -6L \\ 0 & 0 & 0 & 0 & 0 & 0 & 0 & 0 \\ 0 & 0 & 0 & 0 & 0 & 0 & 0 & 0 \\ -6L & 0 & 0 & (4+\phi)L^{2} & 6L & 0 & 0 & (2-\phi)L^{2} \\ 0 & 0 & 0 & 0 & 0 & 0 & 0 & 0 \\ 0 & 0 & 0 & 0 & 0 & 0 & 0 & 0 \\ -6L & 0 & 0 & (2-\phi)L^{2} & 6L & 0 & 0 & (4+\phi)L^{2} \end{bmatrix}
$$
(III.63)  
\n
$$
K_{2} = \frac{EI}{L_{3}(1+\Phi)^{2}} \begin{bmatrix} 0 & 0 & 0 & 0 & 0 & 0 & 0 & 0 & 0 \\ 0 & 12 & 6L & 0 & 0 & -12 & 6L & 0 \\ 0 & 6L & (4+\phi)L^{2} & 0 & 0 & -6L & (2-\phi)L^{2} & 0 \\ 0 & 0 & 0 & 0 & 0 & 0 & 0 & 0 \\ 0 & -12 & -6L & 0 & 0 & 12 & -6L & 0 \\ 0 & 6L & (2-\phi)L^{2} & 0 & 0 & -6L & (4+\phi)L^{2} & 0 \\ 0 & 0 & 0 & 0 & 0 & 0 & 0 & 0 \end{bmatrix}
$$
(III.64)

Finalement, la matrice de rigidité de l'élément avec prise en compte du cisaillement est donnée par :

 $K = K_1 + K_2$ 

$$
K = \frac{EI}{L3(1+\Phi)^2} \begin{bmatrix} 12 & 0 & 0 & -6L & -12 & 0 & 0 & -6L \\ 0 & 12 & 6L & 0 & 0 & -12 & 6L & 0 \\ 0 & 6L & (4+\phi)L^2 & 0 & 0 & -6L & (2-\phi)L^2 & 0 \\ -6L & 0 & 0 & (4+\phi)L^2 & -6L & 0 & 0 & (2-\phi)L^2 \\ 0 & -12 & -6L & 0 & 0 & 12 & -6L & 0 \\ 0 & 6L & (2-\phi)L^2 & 0 & 0 & -6L & (4+\phi)L^2 & 0 \\ -6L & 0 & 0 & (2-\phi)L^2 & 6L & 0 & 0 & (4+\phi)L^2 \end{bmatrix}
$$
(III.65)

#### <span id="page-47-0"></span>**Ⅲ .3 .3 Paliers**

Les caractéristiques de raideur et d'amortissement relient les forces aux déplacements et vitesses. L'influence des pentes et des moments est habituellement négligée et compte tenu de :

On a:

$$
\begin{bmatrix} F_u \\ F_w \end{bmatrix} = - \begin{bmatrix} k_{xx} & k_{xz} \\ k_{zx} & k_{zz} \end{bmatrix} \begin{bmatrix} u \\ w \end{bmatrix} - \begin{bmatrix} C_{xx} & C_{xz} \\ C_{zx} & C_{zz} \end{bmatrix} \begin{bmatrix} \dot{u} \\ \dot{w} \end{bmatrix}
$$
\n(III.66)

$$
\begin{bmatrix} F_u \\ F_\theta \\ F_w \\ F_\psi \end{bmatrix} = - \begin{bmatrix} k_{xx} & 0 & k_{xz} & 0 \\ 0 & 0 & 0 & 0 \\ k_{zx} & 0 & k_{zz} & 0 \\ 0 & 0 & 0 & 0 \end{bmatrix} \begin{bmatrix} u \\ \theta \\ w \\ \psi \end{bmatrix} - \begin{bmatrix} C_{xx} & 0 & C_{xz} & 0 \\ 0 & 0 & 0 & 0 \\ C_{zx} & 0 & C_{zz} & 0 \\ 0 & 0 & 0 & 0 \end{bmatrix} \begin{bmatrix} \dot{u} \\ \dot{\theta} \\ \dot{w} \\ \dot{\psi} \end{bmatrix}
$$
(III.67)

La première matrice est une matrice de raideur, la seconde une matrice d'amortissement visqueux. Ces matrices ne sont généralement pas symétriques (paliers hydrodynamiques) et les termes peuvent varier d'une manière importante en fonction de la vitesse de rotation

#### <span id="page-47-1"></span>**Ⅲ .3 .4 Balourd**

L'expression générale de l'énergie cinétique due à un balourd est donnée par l'équation :

$$
T_b \approx m_b \dot{\phi} d \ (\dot{u} \cos \phi t - \dot{w} \sin \phi t)
$$
 (III.68)

$$
\frac{d}{dt}\left(\frac{\partial^{\text{TD}}}{\partial u}\right) - \frac{\partial^{\text{TD}}}{\partial u} = m_b d\ddot{\phi} \cos \phi + m_b d\dot{\phi}^2 \sin \phi \tag{III.69}
$$

$$
\frac{d}{dt}\left(\frac{\partial \text{db}}{\partial w}\right) - \frac{\partial \text{db}}{\partial w} = m_b d\ddot{\phi} \cos \phi + m_b d\dot{\phi}^2 \sin \phi \tag{III.70}
$$

#### <span id="page-47-2"></span>**Ⅲ .4 Système des équations**

L'obtention du système d'équations se fera classiquement en appliquant les équations de Lagrange.

Le système d'équations général est:

$$
[M]{\{\ddot{q}\} + [C]{\{\dot{q}\} + [K]{\{q\} = \{effort\}}}}
$$
\n(III.71)

a résolution des équations que nous venons de déterminer conduira donc à obtenir les informations relatives au comportement dynamique du rotor, c'est à dire le mouvement et la déformation de celle-ci dans les paliers.

Nous présentons par la suite une réflexion sur la résolution du système d'équations dynamiques mis en place

La résolution des équations que nous venons de déterminer conduira donc à obtenir les informations relatives au comportement dynamique du rotor, c'est à dire le mouvement et la déformation de celle-ci dans les paliers. Nous présentons par la suite une réflexion sur la résolution du système d'équationsdynamiques mis en place.

#### <span id="page-48-0"></span>**Ⅲ.5 conclusion**

Les équations générales d'un rotor soumis à une rotation uniforme ont été développées dans ce chapitre en utilisant la méthode des éléments finis. Elle est plus adaptée pour modéliser les systèmes réels dans la mesure où l'on connait les caractéristiques dynamiques des paliers par exemple. Elle permet l'étude de l'ensemble des modes de vibration du rotor. Elle est également modulaire car chaque élément du rotor possède ses propres caractéristiques. Des éléments peuvent donc être ajoutés ou enlevés au gré de l'utilisateur qui peut également ajouter des raideurs, des amortissements ou des forces extérieures en chaque nœud. Le code de calcul développé reproduit tous les principaux phénomènes de dynamique linéaire de rotor en flexion. Il constitue une plateforme pour l'étude de la dynamique des rotors en flexion.

## *CHAPITRE IV*

## *Résultats et discussions*

#### **Chapitre IV : Résultats et discussions**

<span id="page-50-0"></span>Dans ce chapitre nous allons étudier le comportement vibratoire d'un rotor élastique à section variable supporté par deux roulements identiques. Ce système rotatif est le même étudié via le code Vibron Rotor par Kazi et al. [10] . La (figure18) illustre le système rotor en question. Ce dernier se compose d'un arbre flexible de diamètre variable, de trois disques rigides et de deux roulements isotropes (ou anisotrope).

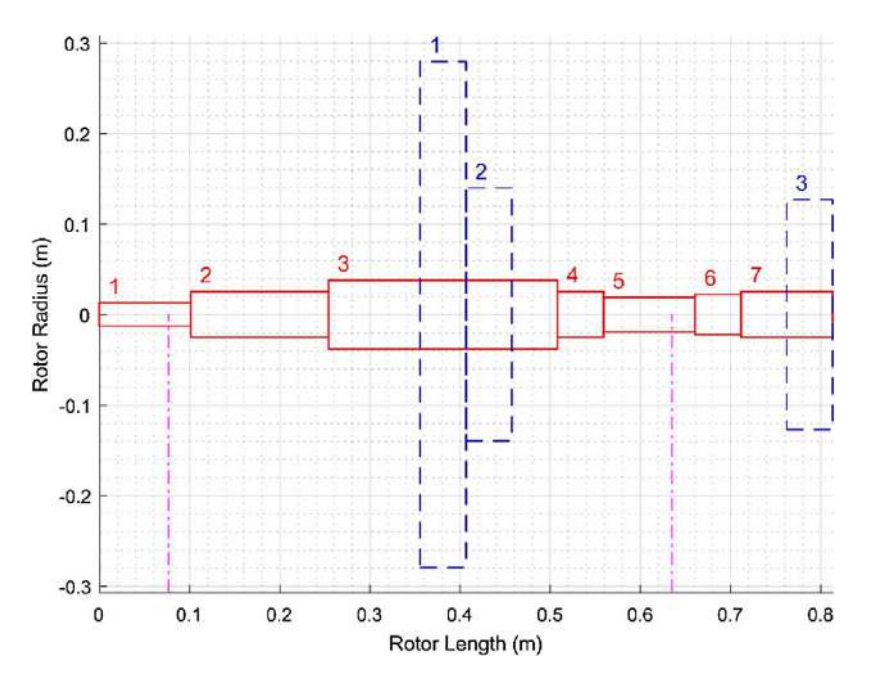

<span id="page-50-1"></span>**Figure 18.**Géométrie du rotor avec sept segments d'arbre et trois disques. Les deux lignes verticales en pointillés indiquent les emplacements des roulements[10]

Les valeurs des vitesses critiques synchrones par rapport à la vitesse de fonctionnement du rotor est d'une importance cruciale. Les rotors présentent des niveaux de vibration dangereux lors d'un fonctionnement proche des vitesses critiques. Normalement, une marge de 15% est vérifiée entre la vitesse de fonctionnement et les vitesses critiques pour éviter l'excitation des modes de flexion. Des modifications de la conception du rotor peuvent être effectuées si une vitesse critique se situe dans la plage de fonctionnement du rotor. Les paramètres pouvant être modifiés incluent les propriétés de masse des composants rotatifs de l'arbre. Par exemple, les variations du moment d'inerte polaire et de la masse des disques entrainent une modification des vitesses critique.

L'évaluation du diagramme de Campbell permet de guider ces modifications.Les ingénieurs concepteurs peuvent aussi modifier les valeurs de rigidité d'un ou de plusieurs roulements pour s'assurer que les vitesses critiques et la vitesse de fonctionnement de la machine sont bien séparées pour maintenir une marge de sécurité adéquate.

Le tableau 1 résume les propriétés mécaniques et géométriques du rotor étudié. Ce dernier est modélisé en 12 éléments de poutre. Les disques rigides sont situés aux points nodaux 4, 5 et 12. De plus les deux ensembles d'appuis modélisés soit isotrope et anisotrope, sont situés aux points nodaux 2 et 9..

<span id="page-51-0"></span>**Tableau 1.**Paramètres du rotor étudié[10].

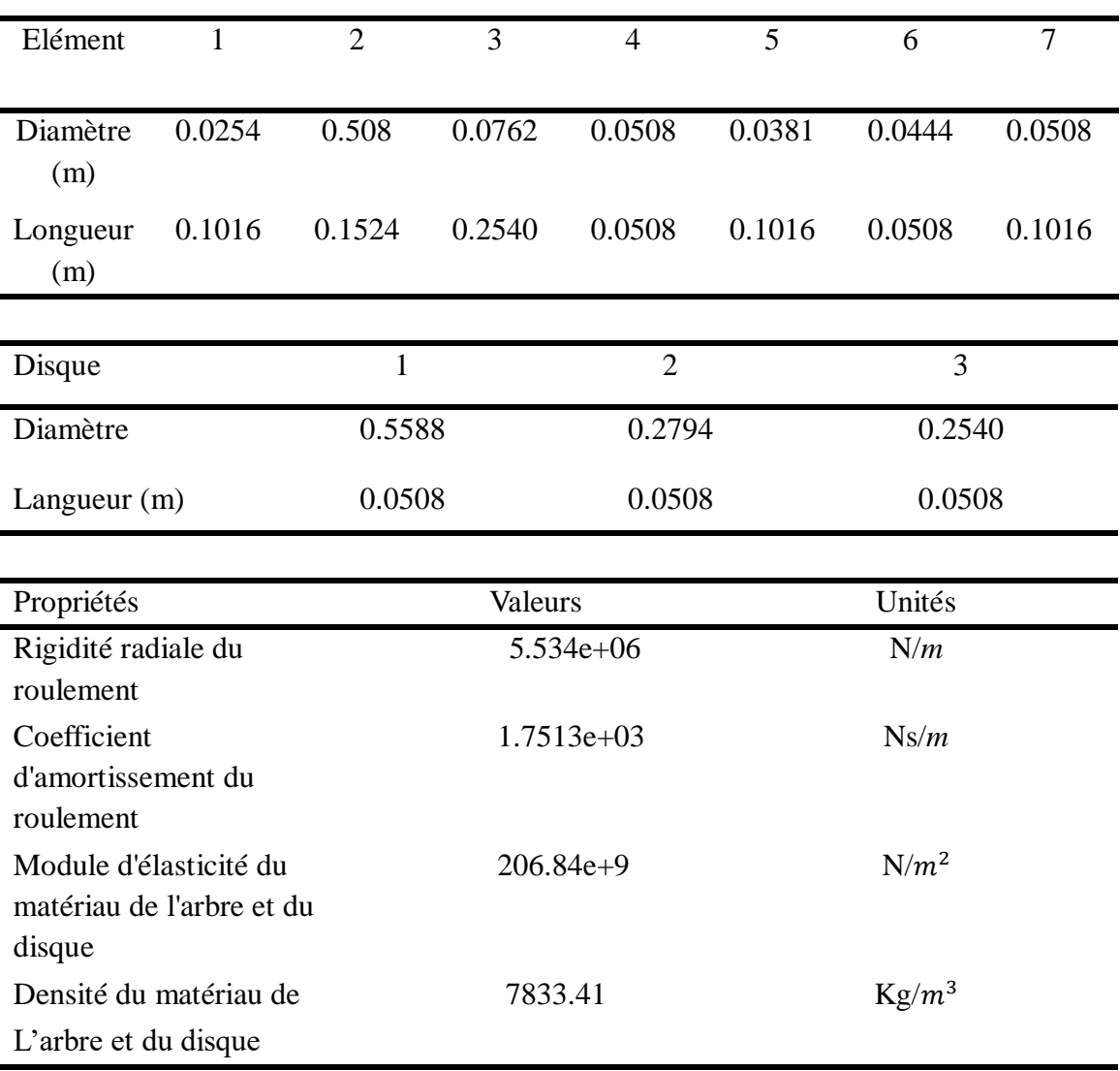

Le schéma du modèle d'éléments finis est illustré sur la (figure.19)

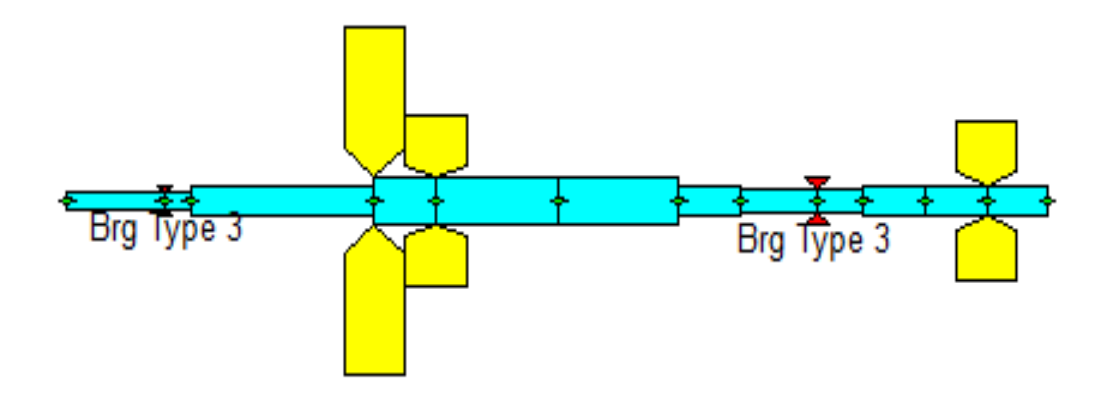

**Figure 19.**Modèle d'éléments finis

.

#### <span id="page-52-1"></span><span id="page-52-0"></span>**IV.1.Roulements isotropes**

Les résultats des six premières fréquences sont répertoriés dans le (tableau2). Nous observons que les résultats obtenus sont en bon accord avec ceux publiés par Kazi et al. [10].

<span id="page-52-2"></span>**Tableau 2.**Les six premières fréquences naturelles

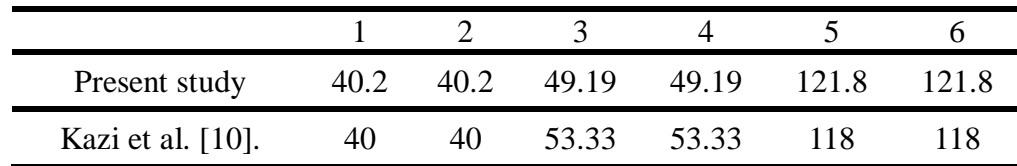

Le diagramme de Campbell est illustré sur la (figure20). La fréquence du tournoiement du rotor change avec la vitesse de rotation en raison des effets gyroscopiques. Dans le diagramme de Campbell, les intersections des courbes des fréquences de tournoiement avec la ligne Ω = ω définissent les vitesses critiques des rotors. La séparation des fréquences propres est clairement illustrée par les courbes des fréquences propres. Lorsque la vitesse de l'arbre augmente, chaque paire de fréquences naturelles diverge ; une fréquence augmente et une diminue. A titre d'exemple à 4000 tr/min, les quatre premières, fréquences propres sont 34,51, 40,18, 40,58 et 62,21 Hz.

D'après la( figure20) représentant les formes modales de tournoiement à 4000 tr/min, les modes ont des formes uniques mais leurs amplitudes sont arbitraires. Lorsque nous traçons ces modes, nous observons qu'ils forment des cercles de diamètres (amplitudes) variable le long de l'arbre.

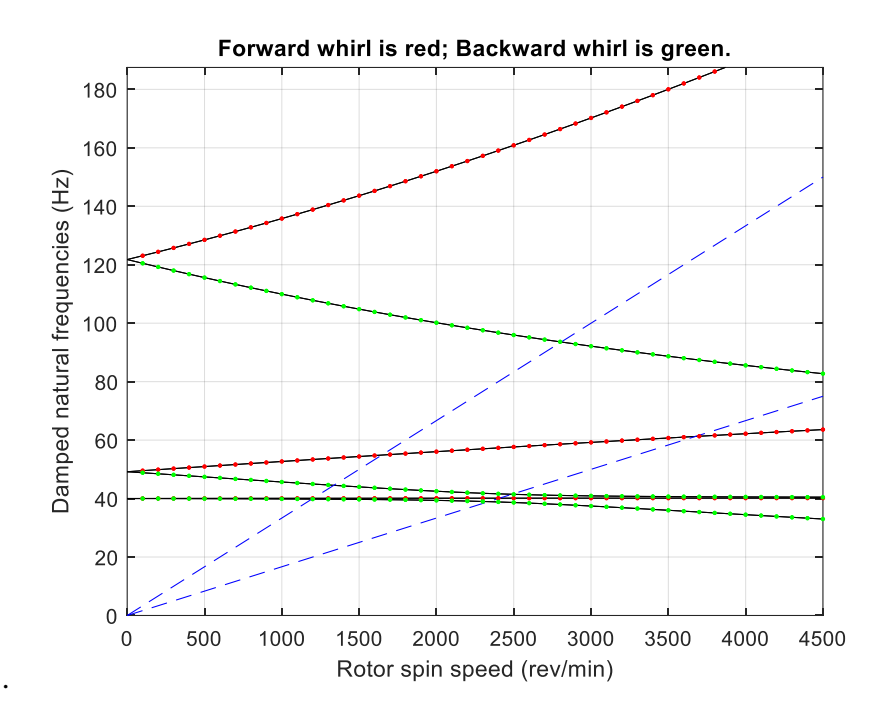

<span id="page-53-0"></span>**Figure 20.**Diagramme de Campbell (roulement isotrope).

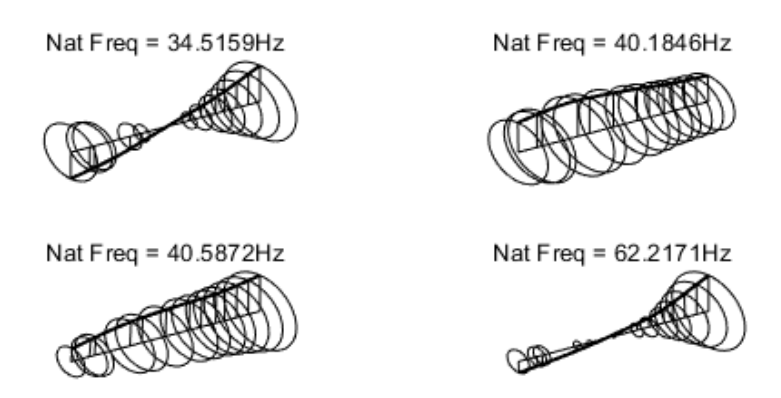

**Figure 21.**Formes modales à 4000 tr/min (roulements isotropes).

<span id="page-53-1"></span>De plus, dans ce cas, nous constatons que les modes impairs effectuent une précession vers l'arrière à tous les nœuds, tandis que les modes pairs effectuent une précession vers l'avant à tous les nœuds. Ceci est illustré à la (Figure22) qui illustre les courbes d'orbites du rotor supporté par des roulements isotropes à 4000tr/min. Sur la figure, la croix indique le début de l'orbite alors que losange en indique la fin.

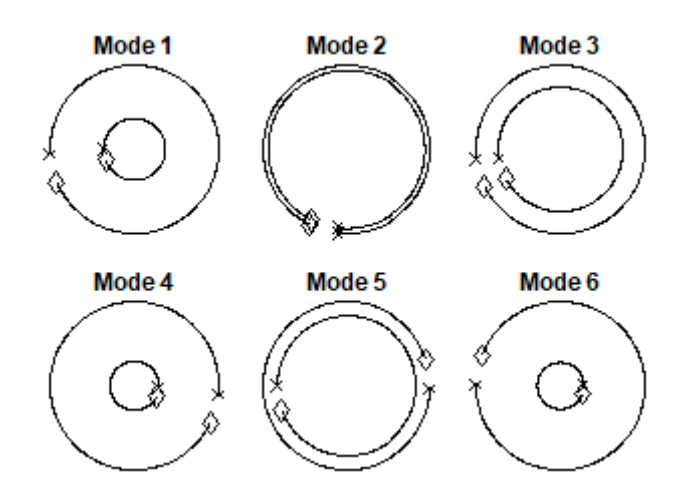

**Figure 22.**Vue axiale des formes modales ou courbes d'orbites

.

<span id="page-54-1"></span>La réponse du système à un déséquilibre de masse c'est-à-dire à l'effet de balourd au nœud 3 est illustrée sur la(figure 23.) La réponse à la force de déséquilibre est maximale à 2400 et 3700 tr/min. Comparer ces vitesses avec les vitesses du rotor qui coïncident avec les fréquences naturelles dans le diagramme de Campbell ; on voit que seuls les modes directs sont excités. Ceci est particulièrement clair dans le cas des troisièmes et quatrièmes fréquences, qui coïncident avec la vitesse du rotor à 2500 et 3700 tr/min, respectivement.

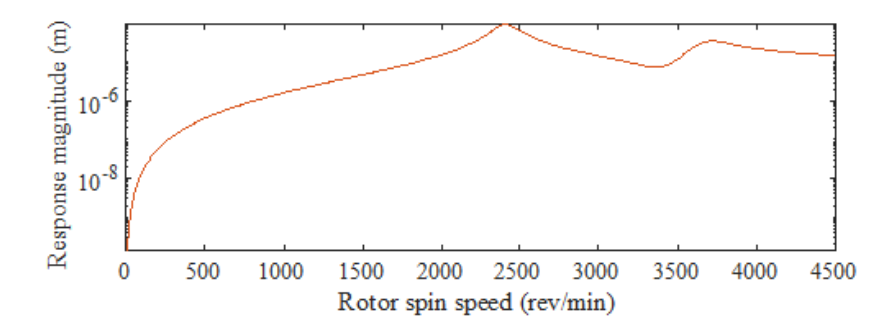

**Figure 23.**Réponse à un l'effet de balourd (cas isotrope)

#### <span id="page-54-2"></span><span id="page-54-0"></span>**IV.2. Roulements anisotropes**

L'analyse par éléments finis fournit le diagramme de Campbell dans le cas d'appuis anisotropes voir (figure.24). Les quatre vitesses critiques les plus basses sont 2400, 2700, 3200 et 4100 tr/min. Les fréquences propres du système à 3000 tr/min sont 40, 43.73, 52.65 et 66.45Hz.

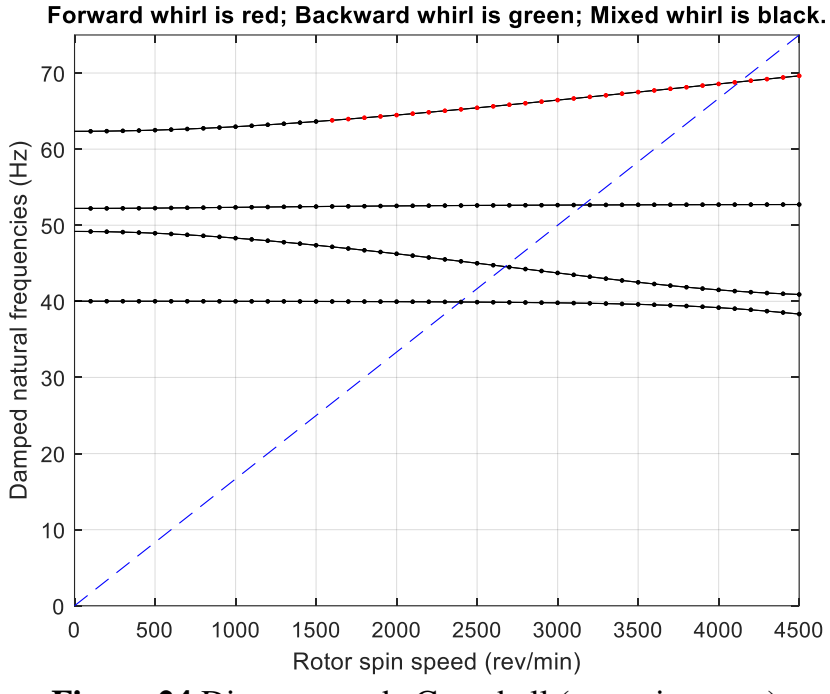

**Figure 24.**Diagramme de Campbell (cas anisotrope).

<span id="page-55-0"></span>Sur(figure IV.8) sont représentés les formes modales à 4000 tr/min dans le cas de roulements anisotropes. La principale différence entre ces formes modales et celles des roulements isotropes voir (Figure 21) est que l'orbite de n'importe quel point de l'arbre est maintenant elliptique plutôt que circulaire.

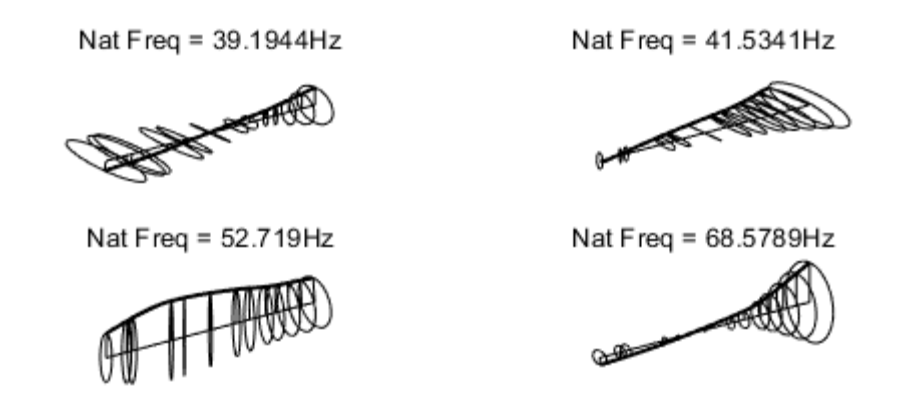

**Figure 25.**Formes modales à 4000 tr/min (roulements anisotropes).

.

<span id="page-55-1"></span>La (figure 26) illustre la réponse dans les deux plans horizontale et verticale. Il est observé que la réponse maximale dans les directions deux directions oxy et oyz se produit à des fréquences différentes car les rigidités dans les deux directions sont différentes l'une de l'autre. La (figure 26) montre également la plage de vitesse du rotor dans laquelle le tournoiement et

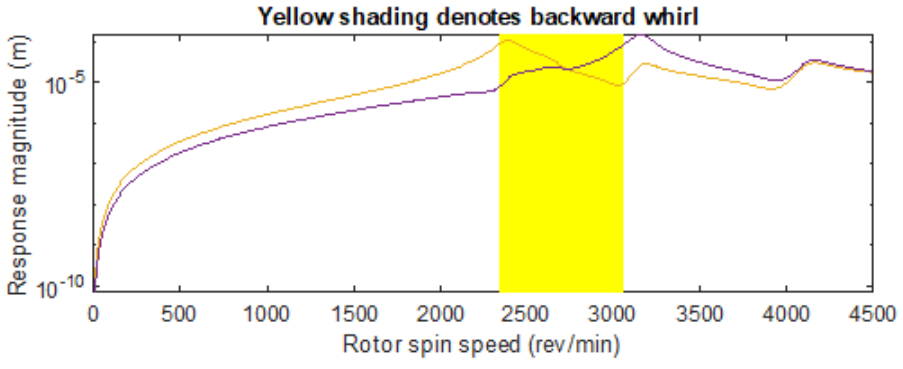

rétrograde qui semble être dans la plage de vitesses entre la paire de vitesses critiques.

**Figure 26.**Réponse à un effet de balourd (système anisotrope).

#### <span id="page-56-1"></span><span id="page-56-0"></span>**IV.3. Effet de la rigidité des roulements**

Afin d'évaluer l'effet de la variation de la rigidité des roulements sur les vitesses critiques du rotor, nous avons réalisé les cinq cas test résumé du(tableau.3)

<span id="page-56-3"></span>**Tableau 3.**Rigidité et amortissement des roulements des cinq cas étudiés.

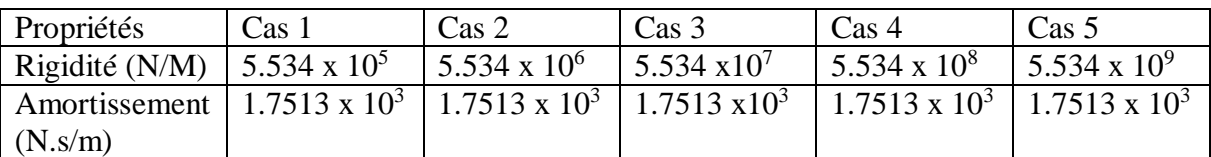

Les figures 28, 29, 30 et 31 représentent les diagrammes de Campbell déterminés pour différentes valeurs de rigidités aux appuis.

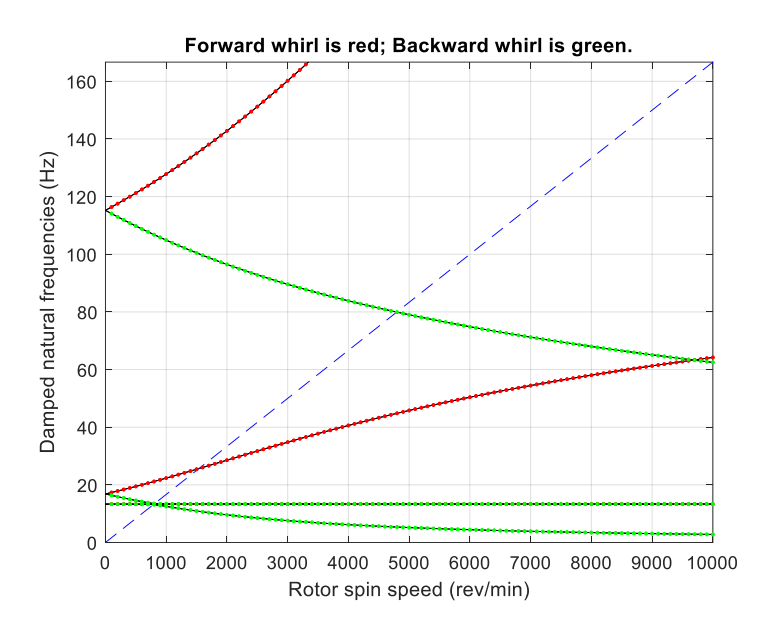

<span id="page-56-2"></span>**Figure 27.**Diagramme de Campbell (cas 1)

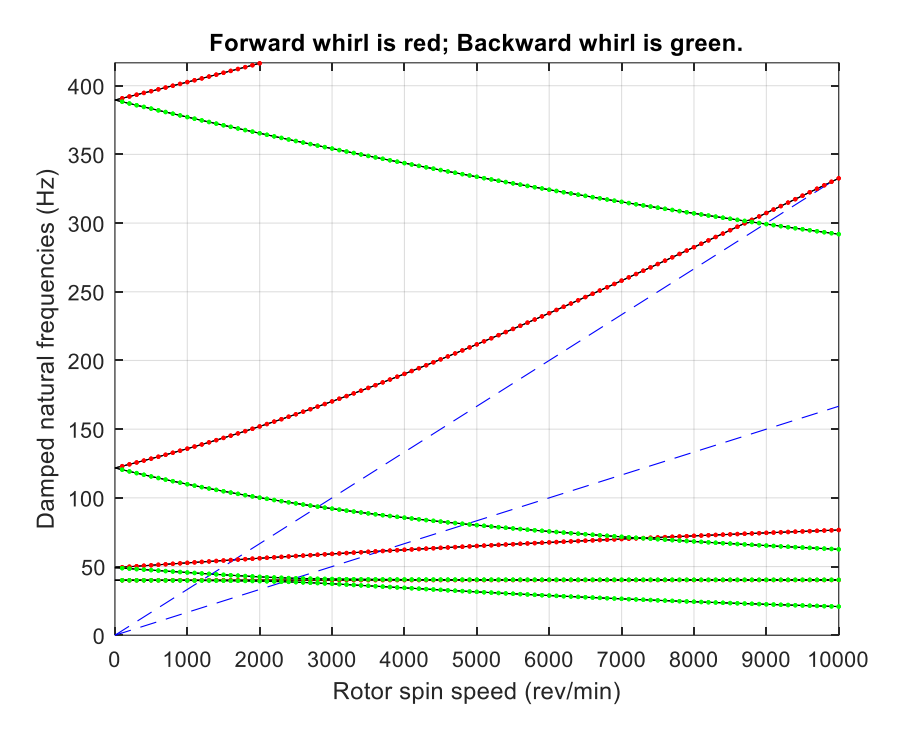

**Figure 28.**Diagramme de Campbell (cas 2)

<span id="page-57-0"></span>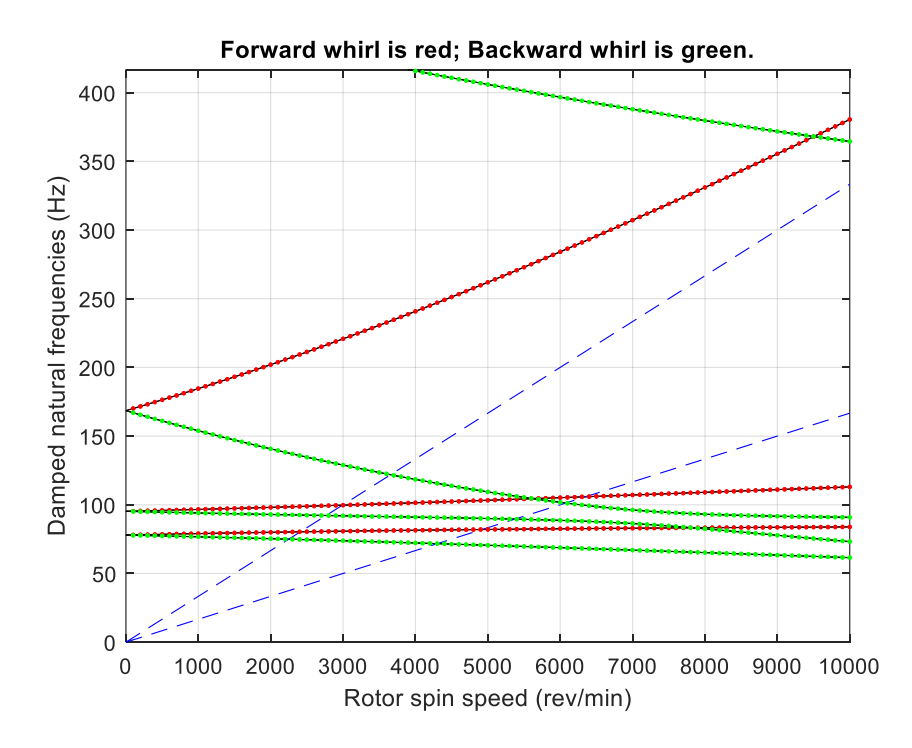

<span id="page-57-1"></span>**Figure 29.**Diagramme de Campbell (cas 3).

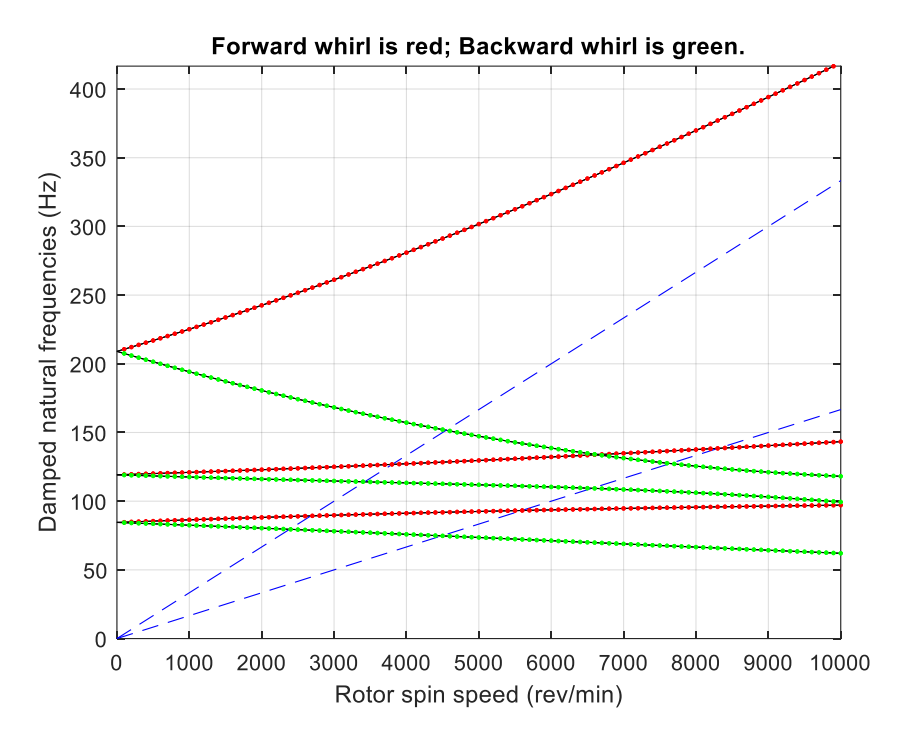

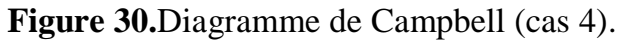

<span id="page-58-0"></span>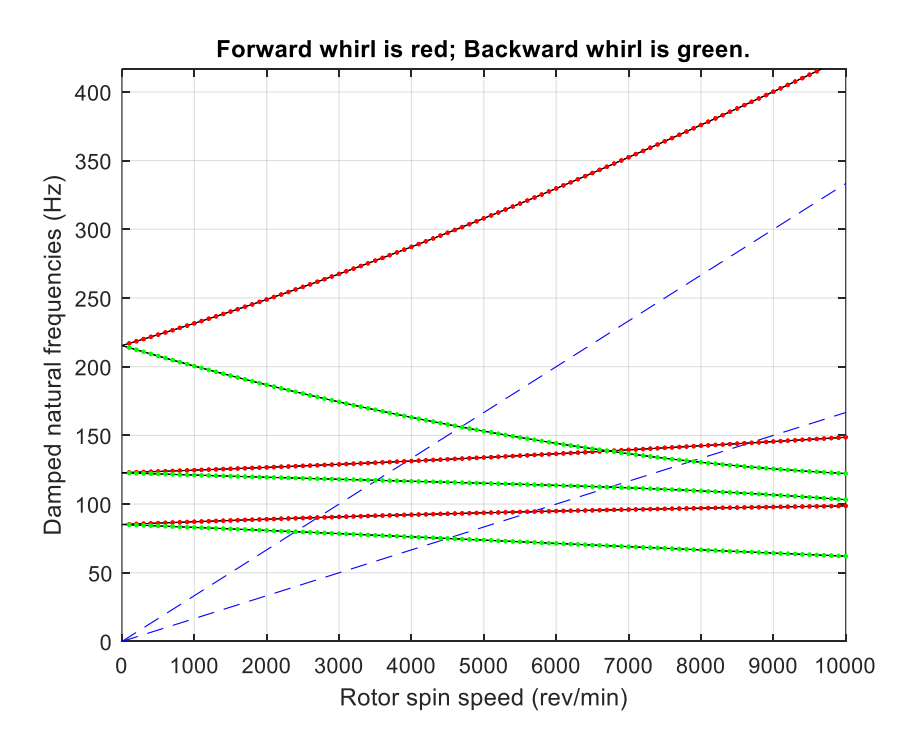

**Figure 31.**Diagramme de Campbell (cas 5)

<span id="page-58-1"></span>Le(tableau 3) résume les valeurs des deux premières vitesses critiques cinq différentes valeurs de rigidité des roulements.

| Rigidité<br>(N/m) | 5.534 x $10^5$ | $\vert$ 5.534 x 10 <sup>6</sup> $\vert$ 5.534 x 10 <sup>7</sup> |      | $\frac{1}{2}$ 5.534 x10 <sup>8</sup> | $5.534 \times 10^9$ |
|-------------------|----------------|-----------------------------------------------------------------|------|--------------------------------------|---------------------|
| $V_1$ (m/s)       | 1500           | 2400                                                            | 4900 | 5600                                 | 5700                |
| $V_2$ (m/s)       |                | 3700                                                            | 6100 | 7600                                 | 7900                |

**Tableau IV.3**. Les deux premières vitesses critiques pour différentes valeurs de rigidité.

D'après la (figure 32) représentant la variation des deux premières vitesses critiques en fonction de la rigidité des roulements, il est clair que l'accroissement de la rigidité engendre une augmentation des deux premières vitesses critiques. Cependant, il est important d'observer la tendance des vitesses critiques à tendre asymptotiquement vers des valeurs constantes à partir des rigidités de l'ordre de 10<sup>9</sup> N/m et plus.

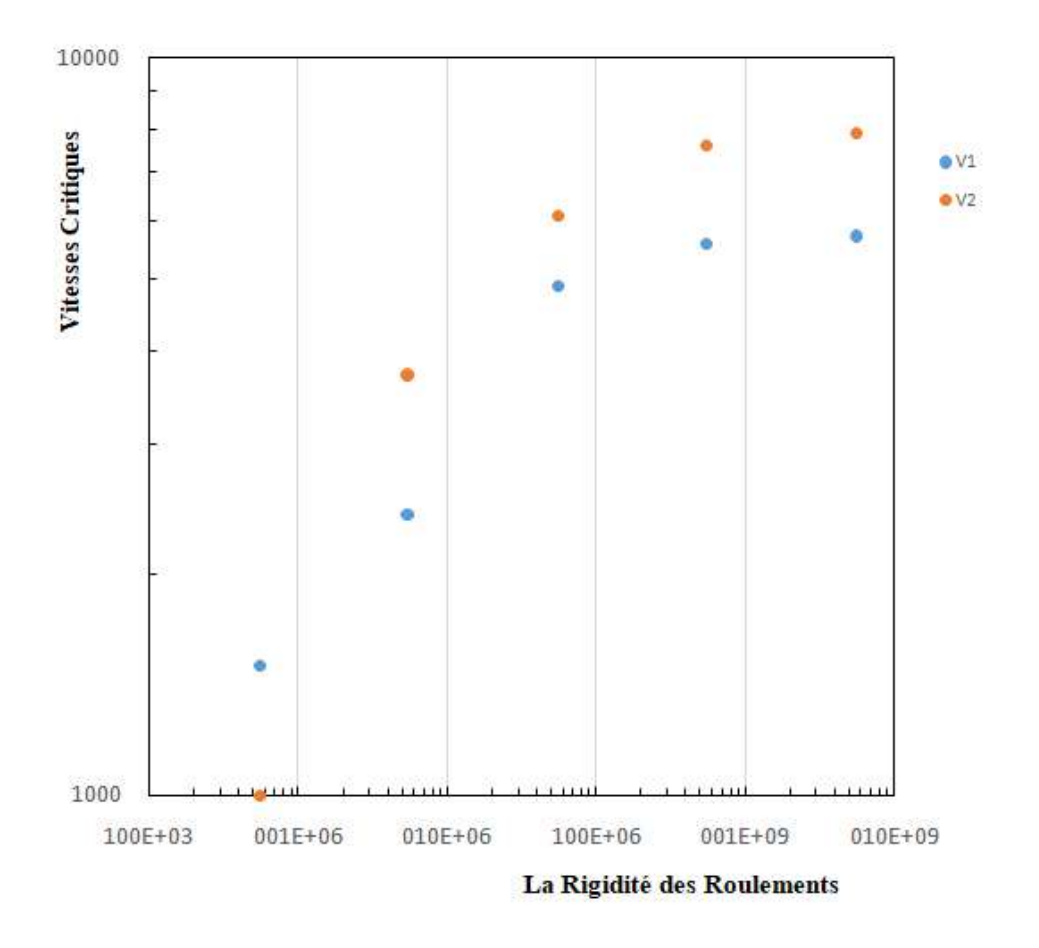

<span id="page-59-0"></span>**Figure 32.**Variations des deux premières vitesses critiques en fonction de la rigidité des roulements

#### <span id="page-60-0"></span>**IV.4. Conclusion**

Dans ce chapitre on est effectué un simulation numérique d'un comportement dynamique d'un rotor élastique. Elle permet l'étude de l'ensemble des modes de vibration du rotor. Elle est également modulaire car chaque élément du rotor possède ses propres caractéristiques. Des éléments peuvent donc être ajoutés ou enlevés au gré de l'utilisateur qui peut également ajouter des raideurs, des amortissements ou des forces extérieures en chaque nœud. Le code de calcul développé reproduit tous les principaux phénomènes de dynamique linéaire de rotor en flexion. Il constitue une plate forme pour l'étude de la dynamique des rotors en flexion

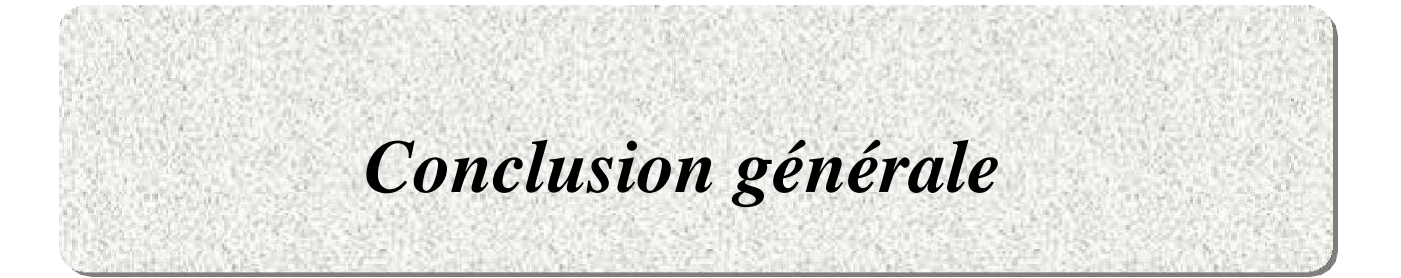

#### <span id="page-62-0"></span>**Conclusion générale**

Ce travail avait comme objectif le développement d'un modèle numérique en vue de l'analyse vibratoire des systèmes rotatifs. Comme méthode numérique, nous avons adopté la méthode des éléments finis. Pour la mise en œuvre des cas étudiés, nous avons utilisé un code opensource en MATLAB dédié à la dynamique des rotors. Le code développé utilise la formulation des poutres de Timoshenko. L'effet gyroscopique est pris en compte aux niveaux des segments de l'arbre et des disques. L'effet de la rigidité, de l'isotropie et de l'anisotropie des roulements a été pris en considération. Pour la validation de nos simulations, nous avons utilisé les résultats obtenus via Vibron Rotor (un code open-source sous GNU Octave) et publié par Kazi et al. [10].

Les investigations numériques ont permis de tracer les diagrammes de Campbell et par conséquent, déduire les vitesses critiques des cas étudiés. Nous avons aussi visualisé les modes propres de tournoiement ainsi que les courbes d'orbites. Une attention particulière a été donnée à la réponse du rotor étudié à l'effet de balourd. La réponse dans les deux plans horizontal et vertical du rotor due à un déséquilibre de masse a été évaluée et tracée pour différentes vitesses de rotation. Il a été observé lorsque les vitesses du rotor coïncident avec les fréquences naturelles de tournoiement, seuls les modes directs sont excités. Dans le cas des roulements anisotrope, il a été remarqué un comportement vibratoire diffèrent dans les deux plans horizontale et verticale.

Vue la qualité des résultats obtenus et l'intérêt de la problématique abordé, nous espérons que ce modeste travail présentera une plateforme solide pour la réalisation d'autre travaux dans l'avenir.

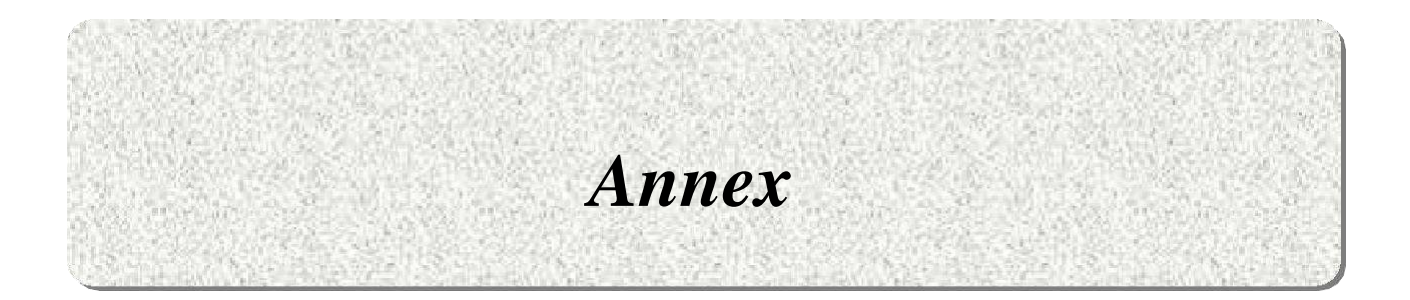

#### <span id="page-64-0"></span>**Annexe**

```
% A model with Timoshenko beam elements
%
clear
close all
% Set the material parameters
E = 211e9;
G = 81.2e9;
rho = 7833.41;
Kyy = 5.534e09Cyy = 1.7513e03
Kzz = 5.534e09Czz = 1.7513e03damping factor = 0; % no damping in shaft
% Consider a model with 6 equal length elements
% Shaft is 1.25m long
model.node = [1 0.0; 2 0.08; 3 0.1016; 4 0.254; 5 0.3048; 6 0.4064; 7 
0.508; 8 0.5588; 9 0.622; 10 0.6604; 11 0.7112; 12 0.762; 13 0.8128 ];
% Assume shaft type 1 - Timoshenko with gyroscopic effects included
% Solid shaft with 88mm outside diameter
shaft \text{od1} = 0.0254;
shaftid1 = 0.0;
shaft\overline{od2} = 0.0508;shaff\_id2 = 0.0;
shaft\overline{od3} = 0.0762;shaff^-id3 = 0.0;
shaft\overline{od4} = 0.0508;shaft id4 = 0.0;
shaft od5 = 0.0381;shaftid5 = 0.0;
shaft \text{od6} = 0.0444;shaftid6 = 0.0;shaft od7 = 0.0508;
shaft id7 = 0.0; model.shaft = [2 1 2 shaft od1 shaft id1 rho E G
damping factor; ...
 2 2 3 shaft_od1 shaft_id1 rho E G damping_factor; ...
 2 3 4 shaft_od2 shaft_id2 rho E G damping_factor; ...
 2 4 5 shaft_od3 shaft_id3 rho E G damping_factor; ...
 2 5 6 shaff\_od3 shaff\_id3 rho E G damping factor; ...2 6 7 shaff\_od3 shaff\_id3 rho E G damping factor; ...
 2 7 8 shaft_od4 shaft_id4 rho E G damping_factor; ...
 2 8 9 shaft_od5 shaft_id5 rho E G damping_factor; ...
 2 9 10 shaft od5 shaft id5 rho E G damping factor; ...
 2 10 11 shaft od6 shaft id6 rho E G damping factor; ...
 2 11 12 shaft od7 shaft id7 rho E G damping factor; ...
 2 12 13 shaft od7 shaft id7 rho E G damping factor];
% Disk 1 at node 1 has diameter of 558.80mm and thickness of 50.80mm
% Disk 2 at node 14 has diameter of 279.40mm and thickness of 50.80mm
% Disk 3 at node 15 has diameter of 254mm and thickness of 50.80mm
% Note inside diameter of disk is assumed to be the outside diameter
% of the shaft
disk1 od = 0.5588;
disk2 od = 0.2794;disk3 od = 0.2540;
```

```
disk thick = 0.0508;
```

```
model.disc = [1 4 rho disk thick disk1 od shaft od3; ...
 1 5 rho disk thick disk2 od shaft od3;...
 1 12 rho disk thick disk3 od shaft od7];
% Constant stiffness short isotropic bearing (1NM/m) with no damping
% Bearings at the ends of the shaft - nodes 1 and 7
model.bearing = [3 2 Kyy Kzz Cyy Czz; ...
 3 9 Kyy Kzz Cyy Czz];
% Draw the rotor
figure(1), clf
picrotor(model)
% Plot the Campbell diagram
% =========================
% Define the rotor spin speed range
Rotor Spd rpm = 0:100:10000.0;Rotor Spd = 2*pi*Rotor Spd rpm/60; % convert to rad/s
% Calculate the eigensystem for the range of rotor spin speeds
[eigenvalues, eigenvectors, kappa] = chr_root(model, Rotor Spd);
% Plot Campbell diagram
figure(2)
NX = 2.5;damped NF = 1; \frac{1}{2} plot damped natural frequencies
plotcamp(Rotor Spd,eigenvalues, NX, damped NF, kappa)
% Plot the modes and orbits at 4000 rev/min
% =========================================
% Calculate the eigensystem at 4000 rev/min
Rotor Spd rpm = 4000;Rotor Spd = 2*pi*Rotor Spd rpm/60; % convert to rad/s
[eigenvalues, eigenvectors, \overline{k}appa] = chr root(mod], Rotor Spd);% Plot the first 4 eigenvectors and annotate with corresponding
% eigenvalue
figure(3)
subplot(221)
plotmode(model, eigenvectors(:,1), eigenvalues(1))
subplot(222)
plotmode(model,eigenvectors(:,3),eigenvalues(3))
subplot(223)
plotmode(model,eigenvectors(:,5),eigenvalues(5))
subplot(224)
plotmode(model,eigenvectors(:,7),eigenvalues(7))
% Plot the orbits at the disks for the first 6 eigenvectors
% Note that the axes command is used here for different subplots -
% the MATLAB command subplot could also have been used
figure(4)
outputnode = [3 5];
axes('position',[0.2 0.53 0.2 0.2 ])
plotorbit(eigenvectors(:,1),outputnode,'Mode 1',eigenvalues(1))
axes('position',[0.39 0.53 0.2 0.2 ])
plotorbit(eigenvectors(:,3),outputnode,'Mode 2',eigenvalues(3))
axes('position',[0.58 0.53 0.2 0.2 ])
plotorbit(eigenvectors(:,5),outputnode,'Mode 3',eigenvalues(5))
axes('position',[0.2 0.25 0.2 0.2 ])
plotorbit(eigenvectors(:,7),outputnode,'Mode 4',eigenvalues(7))
axes('position',[0.39 0.25 0.2 0.2 ])
plotorbit(eigenvectors(:,9),outputnode,'Mode 5',eigenvalues(9))
axes('position',[0.58 0.25 0.2 0.2 ])
```

```
plotorbit(eigenvectors(:,11), outputnode, 'Mode 6', eigenvalues(11))
% define the unbalance force at node 3 
model.force = [1 4 0.001 0.0];
% plot the unbalance response
Rotor_Spd_rpm = 10:10:4500.0; 
Rotor Spd = 2*pi*Rotor Spd rpm/60; % convert to rad/s
[response] = freq rsp(model, Rotor Spd);
figure(5), clf
outnode = [3.1; 3.2];plotresp(Rotor Spd, response, outnode)
figure(6), clf
outnode = [3.1; 3.2];plotresp(Rotor Spd, response, outnode)
figure(7), clf
outnode = [5.1; 5.2];plotresp(Rotor_Spd,response, outnode)
```
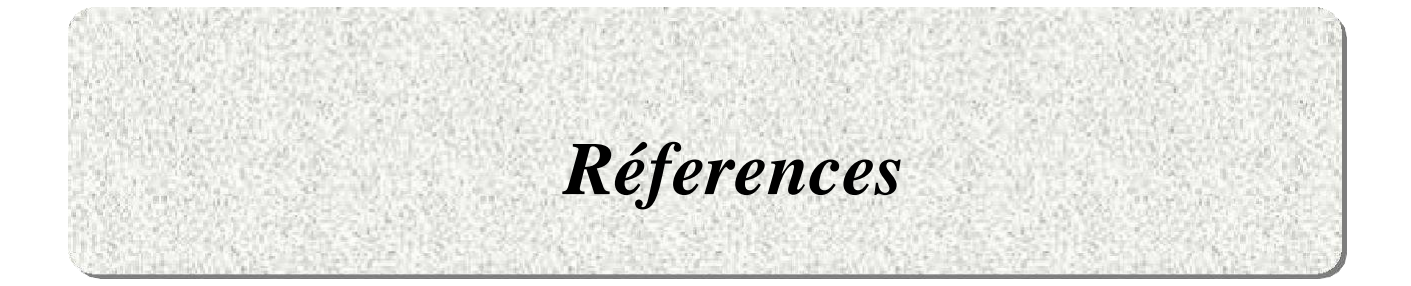

#### <span id="page-68-0"></span>**Références**

- [1] **Tiwari, R.J.I.G.,** A Brief History of Rotor Dynamics and Recent Trends.2010.
- [2] **Brahmi, H.,** Etude du comportement vibratoire et simulation numérique des charges dynamiques d'un rotor flexible. 2010, Boumerdès.
- [3] **Kanyiki., T.,** Simulation par la Méthode des Eléments Finis du Comportement Vibratoire d'un Rotor. 2018.
- [4] **Djeffal, S.,** Etude de l'influence de paramètres géométriques et mécaniques sur l'évolution des fréquences propres et des vitesses critiques par le diagramme de Campbell. 2016.
- [5] **Barour, S.,** Analyse de l'effet de cisaillement sur le comportement des poutres.
- [6] **Ahmima, S.,** and S. Eddine., Contribution à L'étude du Comportement Dynamique Des Rotors Verticaux. 2015.
- [7] **Didier, J., J.-J. Sinou, and B. Faverjon.,** Etude de la réponse dynamique non-linéaire d'un rotor en présence de défauts et d'incertitudes. in 10e colloque national en calcul des structures. 2011.
- [8] **Chellil, A.,** Identification et modélisation par éléments finis des charges dynamiques du rotor principale d'hélicoptère. 2008, Boumerdes, Université M'hamed Bougara. Faculté des sciences de l'ingenieur.
- [9] **Gharbi, R.,** Analysedes Phénomenes Vibratoiresen Dynamique des Rotors Modélisationet Experimentation. 2014, Université de Batna 2.
- [10] Ahmed, K.S., and S.M.J.M. Ahmad, VibronRotor, an opensource rotordynamic code: Development and benchmarking. 2019. 131: p. 546-558.